# 1.2 Das Begriffssystem Abbildungen 1.2.0 Vorbemerkung

Abbildungen (von Mengen) bilden das fundamentale mathematische Handwerkszeug der mengentheoretischen Symbolsprache. Sie tauchen überall auf und erst über sie erhält die Mengensprache ihre eigentliche Bedeutung. Eine Menge beschreibt über ihre Elemente die Dinge, für die man sich interessiert. Eine Abbildung beschreibt (formalisiert) eine eindeutige gerichtete Beziehung zwischen den Elementen zweier Mengen, also den Dingen. Und fast immer sind es Beziehungen zwischen den Dingen, die im wissenschaftlichen Bereich und auch sonst interessieren. Das erklärt die überragende Bedeutung des Abbildungsbegriffs, der solche Beziehungen kontextfrei formalisiert. Die in diesem Kapitel unter 1.2.6 gegebene Typisierung üblicherweise auftretender Abbildungen spiegelt dann die enorme Spannweite dieser Begriffsbildung wieder.

# 1.2.1 Was ist eine Abbildung? Zuordnungen.

(2.1.1) Wir führen dazu den Begriff der (eindeutigen) Zuordnung ein.  $x \mapsto f(x)$  bezeichne irgendein Verfahren, das dem mit x bezeichneten Objekt ein anderes Objekt zuordnet, das mit f(x) bezeichnet werden soll. Auf die genauere Funktionsweise des Verfahrens - also das Zuordnungsverfahren selbst kommt es im Rahmen dar Abbildungstheorie (zunächst) nicht an. Nur auf das Ergebnis, also das, was dem Eingabeelement zugeordnet wird, sowie auf die Richtung, in der die Zuordnung erfolgt. Und das Ergebnis soll eindeutig sein. D.h. das Verfahren soll demselben Eingabeobjekt x immer ein und dasselbe Objekt oder Ergebnis zuordnen. (Der positiv reellen Zahl a wird ihre Quadratwurzel zugeordnet ist ein sinnvoll klingender Satz, der jedoch keine Zuordnung in unserem Sinne festlegt. So könnte der 4 einmal +2 und ein anderes Mal -2 zugeordnet werden. Beides sind ja Quadratwurzeln von 4. Korrekter sollte man daher formulieren:" ..... wird eine ihrer Quadratwurzeln zugeordnet". Und diese Formulierung zeigt direkt die Verletzung der Eindeutigkeitsforderung. Eindeutigkeit erhält man erst durch die Formulierung ".... wird ihre positive Quadratwurzel zugeordnet".

(2.1.1) Die Automateninterpretation.

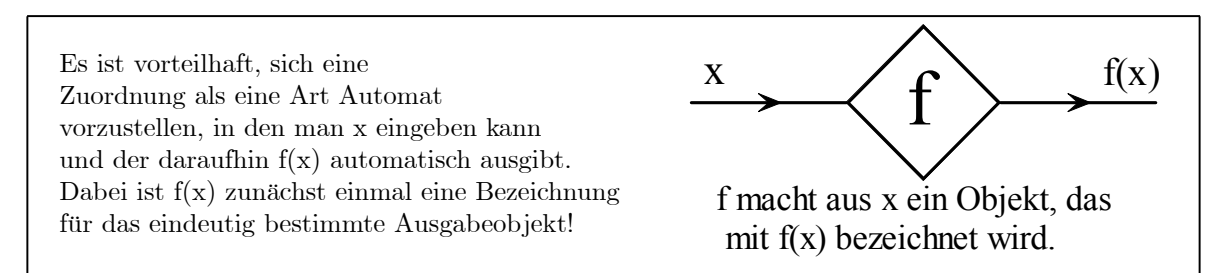

Diese Automatenvorstellung verdeutlicht, dass es immer nur auf das Ergebnis der Zuordnung ankommt, nicht aber auf die Art, wie die Zuordnung realisiert wird (entsprechend dem nicht sichtbaren Innenleben des Automaten). Wichtig ist die Zuordnung, nicht das Zuordnungsverfahren.

(2.1.3) Die üblichen Rechenausdrücke mit einer unabhängigen Variablen bilden wichtige einfache Modelle derartiger Zuordnungen.

Eine Formel wie  $y = x^2 - 2x$  nebst entsprechender Rollenzuweisung kann zwanglos als Zuordnung  $x \mapsto x^2 - 2x$  mit den gewünschten Eigenschaften interpretiert werden: Gib irgendeine reelle Zahl a vor. Berechne das zugehörige y. Also a→a<sup>2</sup>-2a oder als spezielle Beispiele: 2→ 0 und 1→ −1. Auf das "Wie" der Berechnung kommt es nicht an, obwohl der Rechenausdruck manchmal das Wie genauer beschreibt. Bei x $\rightarrow$ (x-1)<sup>2</sup>-l und x $\rightarrow$ x(x-2) etwa handelt es sich um dieselbe Zuordnung wie bei x $\rightarrow$  x<sup>2</sup> − 2x, nur dass die Zuordnung auf andere Weise realisiert wird!.

Für die jeweils ausgegebenen Werte sind unterschiedliche Bezeichnungen üblich wie y oder f(a) oder eben  $a^2-2a$ .

Meist ist es so, dass der Ausgangsterm nicht nur die unabhängige Variable enthält, sondern noch weitere Buchstaben mit der Rolle äußerer Parameter. Etwa  $s=s(t)=-\frac{1}{2}gt^2+v_0t+s_0$  mit den drei äußeren Parametern g,v<sub>0</sub> und s<sub>0</sub>. Durch die Schreibweise s(t) - gelesen "von t"-wird angedeutet, dass t hier die Rolle der unabhängigen Veränderlichen, der Eingabegröße übernehmen soll. Dann ergibt jede Wertwahl der drei Parameter eine eigene Zuordnung. Für weitere Überlegungen kann man versuchen, alle diese Zuordnungen gemeinsam zu behandeln.

Solche Rechenausdrücke ergeben sowohl die Zuordnung, das Ergebnis, wie auch die Festlegung eines Zuordnungsverfahren, das zeigt, wie man den betrachteten Rechenausdruck aus anderen, meist einfacheren Zuordnungen aufbaut.

(2.1.4) In sprachlichen Darstellungen von Zuordnungen ist die Reihenfolge der Bezeichnungen teilweise leider vertauscht oder undeutlich. "3 wird a zugeordnet"? bedeutet speziell nach einer Frage durchaus: dem Element a wird die 3 zugeordnet (also a7→3 ). Das sollte nicht mit "a wird der 3" zugeordnet (37→a ) verwechselt werden.

(2.1.5) Aus dem allgemeinen Ziel der Kontextfreiheit folgt, dass festliegen muß, welche Objekte man in eine solche Zuordnung eingeben darf und welcher Art die Ergebnisse sein sollen. Über diesen Präzisierungswunsch gelangt man unmittelbar zum allgemeinen (und dann bereits fertigen) Abbildungsbegriff.

### 1.2.2 Was ist eine Abbildung. Die Definition

(2.2.1) Eine Abbildung ist ein Tripel, das wie folgt aufgebaut ist:

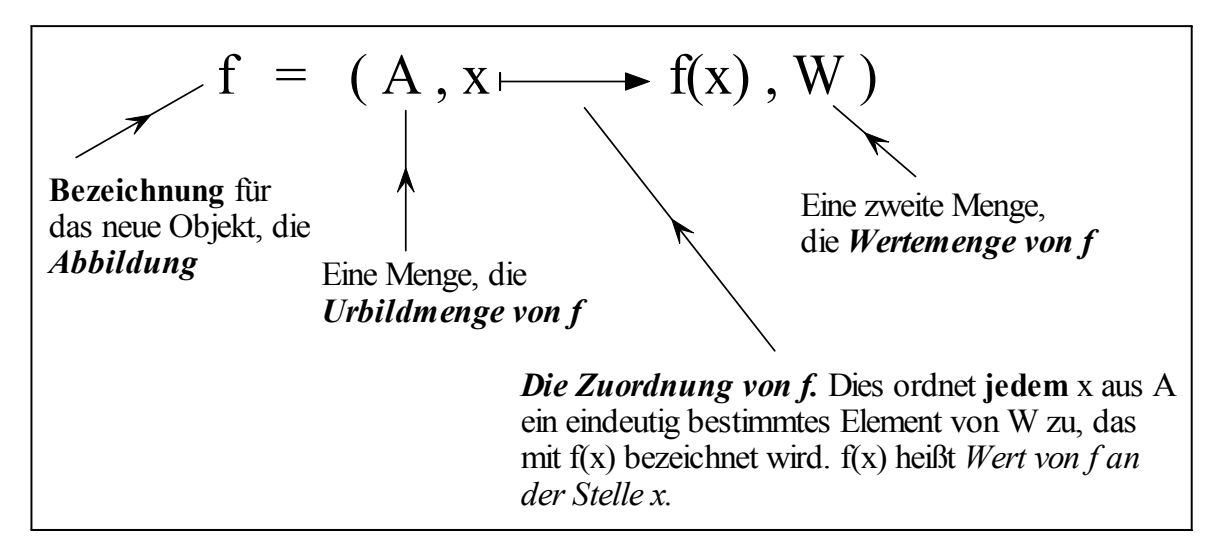

f(x) heißt der Wert der Abbildung f für das Element x . (Oder ... im Punkte x oder an der Stelle x usw.) Statt "Wert" sagt man auch das "Bild von x unter f" . Die Festlegung der Menge W bedeutet, dass immer die zugehörige Explikation möglich ist:

Der Wert w=f(x) liegt in W. Da  $W = \{y | \dots \}$  erfüllt w .......

Beachten Sie, wie durch (2.2.1) eine Formalisierung unserer ursprünglichen Begriffsbestimmung einer Abbildung als gerichtete eindeutige Beziehung erreicht wird.

(2.2.2) Soll ein derartiges Tripel tatsächlich eine Abbildung bestimmen, so müssen die drei Komponenten die folgenden Bedingungen erfüllen:

- 1. Für jedes a∈A muß die Zuordnug einen Wert f(a) produzieren.
- 2. Dieser Wert f(a) muß eindeutig bestimmt sein, nicht aber der Weg, der zu ihm führt.
- 3. f(a) muß stets in der Menge W liegen.
- 4. Die Richtung der Zuordnung muß stimmen: von a nach f(a). Dabei ist a vorgebbar und f(a) entsteht gleichsam automatisch.
- (2.2.3) Zusätzlich gilt:

Der Buchstabe x bezeichnet (im Tripel) ein beliebig wählbares oder vorgebbares Element aus der Urbildmenge A. Er hat die Rolle einer stummen Variablen, der stets durch ein anderes Symbol ersetzt werden darf, das im Kontext noch keine Bedeutung hat.

Der letzte Punkt bewirkt z.B., dass gilt:

$$
f = (A, x \mapsto f(x), W) = (A, y \mapsto f(y).W) = (A, a \mapsto f(a), W)
$$

Dagegen wäre  $(A, W \rightarrow f(W), W)$  unzulässig. Das Symbol W hätte in diesem Kontext zwei unvereinbare Bedeutungen.

 $\square$  Wie werden Funktionen in den üblichen Computeralgebrasystemen -etwa Maple- eingeführt? Vergleichen Sie das mit dem hier benutzten Tripelkonzept.

### 1.2.2a Das Einsetzen von Termen

(2.2.4) Für x darf man beliebige Elemente der Urbildmenge einsetzen bzw. allgemeiner Terme, die solche Elemente bezeichnen! Beim Einsetzen erhält x also die Rolle einer freien Variablen. Einsetzen ist ausgesprochen wichtig, der Rollenwechsel wird aber nicht durch ein besonderes Symbol gekennzeichnet. Will man also ein konkretes Element k∈A in den Automaten eingeben, so schreibt man auch k $\rightarrow$ f(k), muss den Rollenwechsel also aus dem Kontext wahrnehmen. Etwa  $2 \rightarrow f(2)=3$ .

(2.2.5) Das Einsetzen von Termen führt zu zahlreichen üblen Anfängerfehlern! Für die zugehörigen von-Klammern gilt das Distributivgesetz nicht. Einige Beispiele korrekten und fehlerhaften Einsetzens:

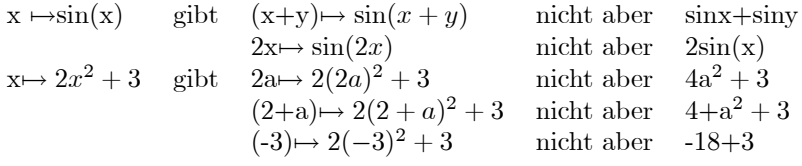

(2,2.7) Je nach Situation und Rollenzuweisung für x kann und wird das Symbol f(x) unterschiedliche Bedeutung haben:

- 1. Ist x unabhängige Variable, so steht f(x) vielfach für die gesamte Zuordnung x→f(x), ja auch für die gesamte Abbildung.
- 2. Ist x Konstante oder freier Parameter, so bezeichnet f(x) den zugehörigen Wert aus W, ist also Element von W.
- 3. Ist x freie Variable, so steht f(x) vielfach für einen den Rechenweg beschreibenden Term, der über Termeinsetzung neue Terme und Zuordnungen produziert.

#### 1.2.2b Das Unterscheiden von Abbildung und Wert.

(2.2.8) Achtung: Bei mathematischen Uberlegungen sollte man unbedingt begrifflich zwischen der gesamten Abbildung f und ihren Werten unterscheiden! Zahlreiche Schwierigkeiten im Umgang mit dem Formalismus haben ihre Ursache im Nichtbeachten oder Nichtverstehen dieses Unterschiedes. Viele herkömmliche Texte, die f(x) kommentarlos beide Rollen geben, sind da wenig hilfreich. Wird eine Abbildung über einen Rechenausdruck eingeführt, dann hat man über den definierenden Term eine Bezeichnung für den Wert, aber keine für die Abbildung. Seien Sie dann schöpferisch! Scheuen Sie sich nicht, eine zugehörige Bezeichnung für die weitere Argumentation einzuführen, auch wenn diese nicht durch die Problemsituation - sagen wir die Aufgabenstellung - gegeben ist. Die Bezeichnung sollte nicht völlig beliebig sein, sondern möglichst für die weitere Arbeit nützliche Information enthalten oder (besser und) gedächtnisunterstützend sein.

Ein Beispiel: Häufig treten Rechenausdrücke des Typs  $x^n$  auf. Für die zugehörige Abbildung hat sich keine einheitliche Bezeichnung eingebürgert, so dass sie meist mit dem Wert selbst, also mit  $x^n$  bezeichnet wird. Wir führen für die zugehörige Funktion die Bezeichnung  $h_n$  ein, so dass wir die Wertegleichung  $h_n(x)=x^n$  und die Tripelgleichung  $h_n=(\mathbb{R},x\mapsto x^n,\mathbb{R})$  zur Verfügung haben und problemlos Wert und Abbildung auseinanderhalten können. Der Buchstabe "h" erinnert an "homogen". Das ist eine wichtige Eigenschaft, der wir häufig begegnen werden und die sich bei diesen Polynomen für die Werte wie folgt ausdrückt:  $h_n(\alpha x) = \alpha^n h_n(x)$ . Der Buchstabe n dagegen ist ein äußerer Parameter. Jede Wertwahl liefert eine eigene zugehörige Funktion.

Unzulässig oder zumindest sehr problematisch sind Schreibweisen wie  $([0,\infty], x^2 \mapsto x,\mathbb{R})$  für die Wurzelfunktion. Aber das allgemeine Urbild sollte durch einen einfachen Buchstaben mit der Rolle einer freien Variablen bezeichnet werden, nicht durch einen bereits zusammengesetzten Term. Korrekt wäre höchstens  $x^2 \mapsto \sqrt{x^2}$  und dann kann man  $x^2$  auch gleich durch a oder y ersetzen. (Versuchen Sie über  $x^2 \mapsto x$  durch einfaches Einsetzen einmal die Wurzel von a+b zu produzieren!)

# 1.2.3 Die Vorgabe von Abbildungen

(2.3.1) Wie wird eine Abbildung vorgegeben? Gemäß der Definition sind Urbildmenge, Wertemenge und Zuordnung festzulegen. Neuartig ist nur die Festlegung der Zuordnung. Einige wichtige Beispiele hierfür:

 $(2.3.2)$  Vorgabe einer Berechnungsformel für  $f(x)$ . Dieser Weg wird häufig benutzt.Man gibt für  $f(x)$  einen Rechenausdruck - einen Term - an, mit dessen Hilfe man über bekannte Rechenregeln  $f(x)$ ausrechnen kann. Etwa  $f(x) = 3x\sin(x)$ . Den Berechnungsausdruck wiederum erhält man meist über eine Formel mit Rollenzuweisung. Die Rollenzuweisung bestimmt unabhängige Variable, abhängige Variable, äußere Parameter usw. Ist die Formel nach den abhängigen Variablen aufgelöst, so hat man unmittelbar eine Zuordnungsvorgabe per Berechnungsausdruck. Vielfach treten in diesen Berechnungsformeln noch äußere Parameter auf: f(x)=3xsin(ωx).

 $\Box$  Nehmen Sie als Beispiel einer Formel das "Linsengesetz"  $1/f=1/g+1/b$ . Welche Abbildungen erhält man hieraus über welche Rollenzuweisungen? Dasselbe für das Brechungsgesetz. Überlegen Sie sich zugehörige physikalische Problemsituationen mit entsprechenden Rollenzuweisungen.

(2.3.2) Vorgabe über eine verbal-inhaltlichen Beschreibung der Zuordnung. Ein Beispiel: Sei  $M = \{1,2,\ldots,10\}$  und  $\mathfrak{P}(M)$  die zugehörige Potenzmenge. Ordne jeder Teilmenge T von M die Anzahl ihrer Elemente zu. Das erfüllt unsere Bedingungen. Wir erhalten eine Abbildung  $A=(\mathfrak{P}(M), T \mapsto A(T), \mathbb{N})$  mit A(M)=l0 oder A({1,3.6})=3 usw. Die gewählte Bezeichnung A mag an Anzahl erinnern. Ansonsten ist sie willkürlich.

(2.3..3) Explizite Angabe der Zuordnung. Besonders wenn A eine kleine überschaubare Menge ist, kann man die Zuordnung auch durch einfache Aufzählung festlegen.

Sei etwa M={a,b,c,d}. Dann legt das nachfolgende Schema in selbsterklärender Weise je eine Abbildung  $f=(M, x \mapsto f(x).N)$  bzw  $g=(M, x \mapsto g(x),M)$  fest.

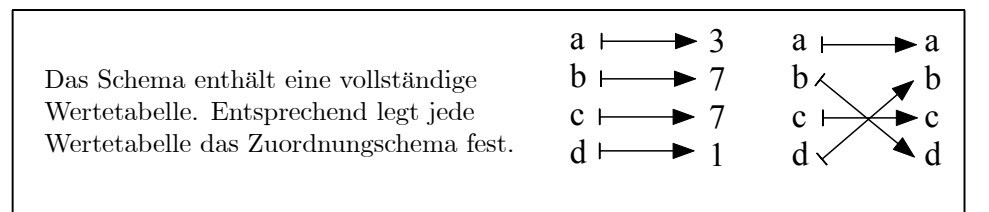

# 1.2.3a Schreibweisen für Abbildungen

(2.3.4) Je nach Situation verwendet man reduzierte Schreibweisen für Abbildungen. Die meisten erklären sich weitgehend von selbst. Interessiert man sich etwa besonders für die Zuordnung, so schreibt man f:x7→f(x) und nimmt an, dass der Kontext die zugehörigen Mengen festlegt. Kommt es dagegen mehr auf die Mengen an, so schreibt man f:A  $\rightarrow$  B oder A $\stackrel{f}{\rightarrow}$ B. Ist der definierende Rechenausdruck von besonderer Bedeutung, schreibt man  $y=f(x)$  usw. Vielfach benutzt man anstatt der Tripelschreibweise die folgende dazu offensichtlich gleichwertige Schreibweise

$$
\begin{bmatrix}\nA & \xrightarrow{f} & B \\
x & \mapsto & f(x)\n\end{bmatrix}
$$

Sie ist im üblichen Schriftbild recht sperrig, aber für die mathematische Tafelarbeit besonders geeignet. Beachten Sie die beiden unterschiedlichen Pfeiltypen, die immer die relevante Typunterscheidung "Element / Menge" ermöglicht!

### 1.2.4 Bild und Graph einer Abbildung

(2.4.1) Ist eine Abbildung einmal (wie beschrieben oder auch anders) festgelegt, so kann man stets zwei zugehörige Mengen bestimmen, das Bild und den Graphen von f. Jeder Abbildung kann man diese beiden Mengen zuordnen:

$$
f=(A,x\mapsto f(x),w) \quad \text{Bild}(f)=\{y|Es \text{ gibt } x\in A \text{ und } y=f(x)\}
$$
  
Graph(f)=
$$
\{(x,y)|x\in A, y\in W \text{ und } y=f(x)\}
$$

Meist schreibt man auch nur Bildf und Graphf.

 $(2.4.2)$  Beispiele: Sei sin  $=(\mathbb{R},x\mapsto\sin(x),\mathbb{R})$  die übliche Sinusfunktion. Da die Werte dieser Funktion stets zwischen  $-1$  und  $1$  liegen. hat man Bild $(\sin) = [-1,1]$ . Bei einer Bahnkurve ist Bild ein dauerbelichtetes Foto des Bewegungsablaufes, also die Spur oder Bahn der Bewegung. "Die Planetenbahnen sind Ellipsen". Das ist eine Information über das Bild, nicht aber über die Bahnkurve selbst.

(2.4.3) Bildf ist stets eine Teilmenge der Wertemenge von f. Die Wertemenge repräsentiert die Eigenschaften, die jeder Wert notwendig besitzen muß, die man also "ohne Ansehen der Person", d.h. des speziellen Falles für eine Explikation verwenden kann: ("y ist Wert, also Element von W. D.h......."). Bildf dagegen repräsentiert die Eigenschaften, über die man tatsächlich verfügen kann! Hier heißt die Explikation: "y∈Bildf. Also gibt es sicher ein Urbild a, so dass y=f(a) gilt. ...".

(2.4.4) Graph(f) dagegen ist eine Teilmenge des Graphenraumes A×W. Für  $h_2=(\mathbb{R}, x \rightarrow x^2, \mathbb{R})$ beispielsweise bildet Graph(h2) den üblichen "Funktionsgraphen", das Schaubild der Parabelabbildung. Überdies ist Bildh<sub>2</sub> =[0,∞[.

Der Graph als Teilmenge von A×W legt die Zuordnung vollständig fest und erlaubt somit eine Rückführung des Zuordnungsbegriffs auf die bereits eingeführten Produkt- und Teilmengenbildungen. Wegen der großen Bedeutung des Zuordnungsbegriffs tun wir das hier nicht, sondern führen den Zuordnungsbegriff als fundamentales Objekt ein.

### 1.2.5 Mögliche Fehler bei der Konstruktion einer Abbildung

(2.5.1) Was kann schiefgehen, wenn man versucht, eine Abbildung zu konstruieren? Oder: Wann ist etwas, das wie eine Abbildung aussieht, in Wahrheit keine? Wir greifen (2.2.2) erneut auf. Es gibt vier typische Schwierigkeiten, die wir nochmals ins

Gedächtnis rufen wollen:

- 1. (2.5.2) Das benutzte Zuordnungsverfahren liefert keine eindeutige Zuordnung. Dann muß man das Verfahren geeignet abändern, so dass die Eindeutigkeit gesichert wird. Etwa: " .... wähle die nicht negative Quadratwurzel." Auch Sprachlexika enthalten nicht eindeutige Zuordnungen (von Worten).
- 2. (2.5.3) Die Richtung der Zuordnung wird verwechselt. Manche sprachlichen Formulierungen legen diesen Fehler nahe: Die Lösung wird der Gleichung zugeordnet, bedeutet natürlich Gleichung 7→Lösung.

Anfänger sind es teilweise nicht gewohnt, auf die Richtung einer Beziehung zu achten.

- 3. (2.5.4) Man findet ein x∈A, für das die Zuordnung nicht erklärt ist. Man sagt, dieZuordnung sei nicht universell . Dann muß man entweder das Verfahren geeignet verallgemeinern oder aber die Urbildmenge um die unzulässigen Objekte verkleinern.
- 4. (2.5.5) Man findet ein a∈A derart, dass f(a) nicht in W liegt. Dann muß man W geeignet vergrößern, was meist leicht ist.

# 1.2.6 Typisierung der Abbildungen nach der jeweiligen Rolle der beteiligten Mengen.

(2.6.1) Der Abbildungsbegriff ist außerordentlich allgemein und erfasst eine Vielzahl unterschiedlichster Beziehungen, deren Gemeinsamkeit er herauspräpariert. Zur Orientierung in dieser Vielfalt führen wir eine Liste besonders wichtiger Typen von Abbildungen an. Jeder dieser Typen verbindet allgemeine Abbildungseigenschaften mit typspezifischen Besonderheiten, aus denen sich vielfach eigenständige mathematische Disziplinen entwickelt haben. Über das Wahrnehmen dieser Verbindungen entsteht die enorme Leistungsfähigkeit des Abbildungsbegriffs: In völlig neuartigen Situationen doch wieder Vertrautes zu erkennen und die zunächst chaotische Vielfalt des Neuen zu verstehen. Aber auch per Rollenzuweisung Vorstellungen entwickeln zu können, welche Denkrichtungen man bei Problemlösungen zunächst versuchsweise einschlagen sollte.

(2.6.2) Man sollte daher das Vorliegen eines solchen Typs möglichst unmittelbar erkennen. Außerdem erhalten wir einen großen Fundus an unterschiedlichen konkreten Beispielen von Abbildungen. Ausgangspunkt einer Typeinteilung der Abbildungen können entweder die beiden beteiligten Mengen sein oder aber Eigenschaften der Zuordnung. Zunächst ziehen wir zur Klassifikation die Mengen heran. Später folgt eine andere Klassifikation, die sich auf die Zuordnung bezieht.

Wir erinnern daran, dass Mengen, die in physikalischen Problemen auftreten, gewisse Rollen annehmen. Die Typisierung benutzt diese Rollenzuweisung, durch die wieder bestimmte erfolgversprechende Denkrichtungen festgelegt werden.

(2.6.3) Nachfolgend seien N, R, ..... die üblichen festgelegten Zahlmengen. A,B,C.... seien beliebige Mengen (vergleichbar den freien Variablen). Unter E wollen wir immer eine Menge mit Konfigurationsraumrolle verstehen wie  $E^3$  oder  $E^1$  für die Zeitachse usw. Unter P eine Parametrisierungsmenge und unter V eine Ergebnismenge, in der Regel ist V ein Vektorraum.

#### 1.2.6a Abbildungen kleiner endlicher Mengen

Hier ist die gesamte Abbildung problemlos überschaubar.

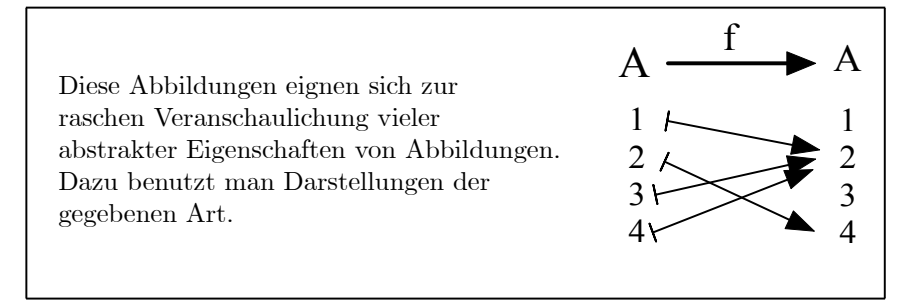

 $\Box$  Sei f die Abbildung der Figur. A={1,2,3,4}. Geben Sie die beiden Mengen Bildf und Graph(f) an. Für welche x gilt  $f(x)=2$ ? Für welche ist  $f(x)=1$ ?

□ Dasselbe A. Wieviele Abbildungen  $A \rightarrow A$  gibt es?

(2.6.4) Mit Hilfe derartiger Bildchen, die sich selbst erklären, kann man beispielsweise sofort schließen, dass es 44= 256 verschiedene Abbildungen A→A gibt. Davon sind 4! umkehrbar. Umkehrbare Abbildungen M→M einer Menge M nennt man suggestiv Permutationen der Elemente von M.

Ein Beispiel einer gerichteten Beziehung dieses Typs aus einem Anwendungsbereich: Jedem chemischen Element wird seine Ordnungszahl zugeordnet. Sauerstoff $\rightarrow$ 8 usw.

#### 1.2.6b Datensätze.

Das sind Abbildungen einer endlichen Menge P in irgendeine Menge M. Meist ist M allerdings eine Menge aus Zahlen oder Zahltupeln. Die typische Vorstellung hinter einem Datensatz ist: Die Elemente von P bezeichnen einen Satz von Beobachtungen, denen jeweils ein Beobachtungs- oder Meßresultat zugeordnet wird. Und reale Beobachtungsereignisse eines Typs gibt es in unserer Welt immer nur endlich viele. Datensätze werden vielfach in Form einer Wertetabelle vorgegeben.

Beispiel: Die Schwingungsdauer eines Pendels wird n mal bestimmt. i $\rightarrow$ T(i). Der i-ten Messung wird das zugehörige Meßergebnis zugeordnet. Die Statistik befaßt sich intensiv mit diesem Abbildungstyp.

#### 1.2.6c Folgen, insbesondere Zahlenfolgen.

Das sind Abbildungen des Typs a =( $\mathbb{N}, \mathbb{N} \rightarrow a_n$ , W). Die Urbildmenge ist  $\mathbb N$  oder eine andere diskrete unendliche Zahlenmenge wie  $\mathbb Z$ . Hier schreibt man gerne  $a_n$  anstelle von  $a(n)$ , benutzt für die Werte also eine Indexschreibweise.

 $(2.6.5)$  Zahlenfolge bedeutet W=R. Die Vorgabe einer solchen Folge erfolgt meist über eine Berechnungsformel. Etwa  $a_n = 1/(n+1)$  oder  $b_n = nq^n$  für  $a=(\mathbb{N}, n \mapsto a_n, \mathbb{R})$  und  $b=(\mathbb{N}, n \mapsto b_n, \mathbb{R})$ . Hierbei ist q∈ R äußerer Parameter. Bei Bedarf wird man dann b<sup>q</sup> oder etwas ähnliches als Bezeichnung der Abbildung wählen. Ein weiteres Beispiel:  $n \mapsto s_n = 1+2+\ldots+n$ .

Zahlenfolgen bilden das einfachste Hilfsmittel, um den Übergang von endlich vielen zu unendlich vielen Operationen gedanklich zu analysieren, also zu überlegen, was geschieht, wenn man unendlich viele Operationen ausführen könnte. ( Beispiel: Im Falle der unendlichen Summe  $1+x+x^2+x^3+$ ...... läßt sich das Verhalten bei diesem Übergang bekanntlich problemlos analysieren.) Die Analysis befaßt sich u.a. mit dem Verhalten von Folgen. Vgl. Kap.6.2.

Beim Auftreten des Wortes "Folge" sollte man stets die Zutat präzisieren im Sinne von "Folge von ....". Folge von natürlichen Zahlen, Folge von komplexen Zahlen, Folge von Funktionen, Folge von Symbolen, Folge von Aussagen.

#### 1.2.6d Reelle Funktionen.

Hier sind Urbild- und Wertemenge Teilmengen von W. Das Wort Funktion weist immer darauf hin, dass es sich um Abbildungen handelt, bei denen irgendwie Zahlen mit im Spiel sind. Historisch und praktisch bilden sie den wichtigsten Beispieltyp für Abbildungen. Die Vorgabe einer reellen Funktion erfolgt typischerweise über eine Berechnungsformel, die wieder aus einer Formel mit Rollenzuweisung entsteht.

$$
f(x) = \dots
$$
 etwa  $f(t) = tan(sin(1 + t^2))$ 

Auch hier ist die Analysis eine wichtige zugehörige Disziplin. Für viele reelle Funktionen bildet der Graph eine zeichen- und vorstellbare Teilmenge der Ebene. Das wird zur Beherrschung des Verhaltens dieser Funktionen ausgenutzt. Die reelle Funktion ( $\mathbb{R} - \{0\}$ ,  $x \mapsto \sin(\frac{1}{x})$ ,  $\mathbb{R}$ ) besitzt einen gerade noch vorstellbaren, wenn auch nicht mehr zeichenbaren Graphen.

Ein Beispiel aus der Physik:  $(Zeit t) \mapsto (momentane skalare Geschwindigkeit)$ . Ebenso sind die Koordinatenfunktionen einer Bahnkurve reelle Funktionen.

#### 1.2.6e Parametrisierungen und Indizierungen

Das sind Abbildungen des Typs p:P→E. Der Urbildraum P ist eine Parametrisierungsmenge und E erhält vielfach die Konfigurationsraumrolle. Die interessierende Größe ist häufig Bildp⊂E . Das Bild erfaßt etwa eine geometrische Figur im Konfigurationsraum oder das Ergebnis eines Bewegungsablaufs darin. Beispiele sind Parametrisierungen von Geraden und Ebenen im Raum, aber auch eine Numerierung der Eckpunkte einer Figur. Jeder Punkt von Bild p wird durch eine oder mehrere Zahlangaben (zugehörige Parameterwerte ) charakterisiert, welche ein Namensgebungssystem bilden, mit dem man rechnerisch arbeiten kann.

Zu ein und demselben Gebilde kann und wird es mehrere (viele) Parametrisierungen geben.

(2.6.6) Der Graph einer Funktion kann stets wie folgt parametrisiert werden:

$$
(\mathbb{R}, x \mapsto (x, f(x)), \mathbb{R} \times \mathbb{R})
$$

Das ist die kanonische Parametrisierung des Graphen, die vielfach nützlich ist.

Auch nicht kartesische Koordinaten wie Polarkoordinaten definieren Abbildungen dieses Typs. Im Falle ebener Polarkoordinaten hat man beispielsweise

$$
(r, \theta) \mapsto \vec{e}_1 r \cos \theta + \vec{e}_2 r \sin \theta
$$
 Vgl. Kap. 6

(2.6.7) Ist P=I⊂ R ein reelles Intervall, so nennt man eine Parametrisierungsabbildungk: I→E auch eine Kurve (in E) . Die Punkte von Bild(k) können dann durch einen (Anzahl!) reellen Parameter beschrieben werden.

(2.6.8) Falls der geometrische Aspekt des Bildes nicht interessiert und hinter dem Namensgebungsaspekt zurücktritt, nennt man eine solche Abbildung eine Indizierung (der Elemente des Bildes). Dann benutzt man meist wieder die Indexschreibweise  $p_x$  anstelle p(x). Und für x schreibt man vielfach i oder Ähnliches. Der Charakter dieser Zuordnungen wird erfaßt durch die modellhafte Zuordnung (eindeutiger) Name→(zugehörige) Person. Statt Indizierung oder indizierter Menge sagt man auch Familie von Elementen aus E.. In Kap. 4 werden wir den Familienbegriff verwenden, um das grundlegende Begriffsystem der Vektorrechnung einzuführen.

#### 1.2.6f. Darstellungen und Codierungen

Hier haben wir es mit zwei Mengen A und B zu tun, die unterschiedliche Strukturen tragen können. D.h. für die Elemente von B kann es andere Beziehungen geben als für die Elemente von A. Dann kommt es vor, dass man die Elemente von A durch Elemente aus B darstellen oder codieren kann. D.h. man hat eine Abbildung  $d=(A,x\rightarrow f(x),B)$  mit deren Hilfe es nun möglich ist, Eigenschaften von A nach B zu übertragen und dann die andersartigen Beziehungen in der Wertemenge B zu verwenden, um Probleme aus A zu lösen! Die Richtung dieser Abbildungen ist somit entgegengesetzt zur Richtung der Parametrisierungsabbildungen, bei denen man von P=A nach E=B geht und wo man die Eigenschaften der Urbildmenge A zur Problemlösung verwendet.

Ein typisches und wichtiges Beispiel ist die Abbildung  $(E^3, P \mapsto \vec{x}_P^K, \mathbb{R}_K^3)$ , die **die Punkte des** Raumes durch Zahltripel, die Koordinatenvektoren, darstellt. Über diese Darstellung werden geometrische Probleme quantifiziert und analytisch behandelbar. Man kann auch sagen: Die Punkte werden durch die Zahltripel codiert.

(2.6.9) Historisch bedingt werden manchmal auch Parametrisierungen als Darstellungen bezeichnet. So versteht man unter Polarkoordinatendarstellung meist eine Abbildung vom Parametrisierungstyp. Für die Ebene z.B. die Abbildung

$$
([0, \infty[\times \mathbb{R}, (r, \theta) \mapsto r(\vec{e_1} \cos \theta + \vec{e_2} \sin \theta, \mathbb{V}_K^2) \qquad \text{Vgl. Kap.6}
$$

 $\Box$  Codieren Sie die Eckpunkte eines Würfels im  $\mathbb{R}^3$ . Dann erlaubt die rechnereische Struktur die Beschreibung des Überganges zum entgegengesetzten Eckpunkt. Nämlich?

#### 1.2.6g Felder einschliesslich Bahnkurven.

Dieser Abbildungstyp ist für die Physik und andere Wissenschaften von herausragender Bedeutung. Definierend ist, dass der Urbildraum E die Rolle eines Konfigurationsraumes und der Werteraum W die Rolle eines Ergebnisraumes hat. D.h. man kann irgendwie auf den Punkten von E Beobachtungen ausführen und die Ergebnisse im gemeinsamen Ergebnisraum W mathematisch bearbeiten.

(2.6.10) Ist dabei E insbesondere eindimensional (typischerweise ein Zeitintervall), dann spricht man von Bahnkurven. Jedem Zeitpunkt wird ein zugehöriger Ortsvektor (Punkt,Vektor) zugeordnet. Bei einer Bahnkurve hat  $\mathrm{V}^3_0$  nicht nur die Rolle eines Konfigurationsraumes, sondern bei Bedarf zusätzlich die eines Werteraumes. Und die Urbildelemente sind nicht einfach Namensgeber für die Werte wie bei einer Kurve, sondern besitzen inhaltliche Bedeutung. Vom Gehalt her ist eine Bahnkurve einerseits ein Figurenerzeuger und andererseits ein Feld auf einem eindimensionalen Konfigurationsraum, etwa der Zeitachse.

(2.6.11) Ist der Urbildraum dagegen zwei-, drei- oder noch höherdimensional, dann spricht man von Feldern. Diese werden wieder unterteilt in Skalarfelder und Vekforfelder, je nachdem, ob man Zahlen oder Vektoren mißt, d.h. je nachdem, ob der Werteraum R oder höherdimensional ist. Es gibt aber auch Felder mit Werten noch allgemeinerer Art.

(2.6.12) Sowohl Felder als auch Bahnkurven erfassen Zustande physikalischer Systeme, ermöglichen die idealisierte Beschreibung von Meßresulten eines bestimmten Typs zu einem vorgegebenen Konfigurationsraum. Hieraus erklärt sich ihre enorme Bedeutung.

### 1.2.6h Transformationsabbildungen (Projektionen und Injektionen)

Das sind Abbildungen des Typs E→E<sup>0</sup> . D.h. Urbild- und Werteraum haben beide die Konfigurationsraumrolle. Sie können verschieden oder gleich sein. Als orientierendes Beispiel wird etwa aus einem Ortsvektor durch eine geometrische Transformation ein anderer Ortsvektor gemacht und das als Zuordnung interpretiert. Etwa durch eine Drehung oder Streckung oder Spiegelung. Man kann auch sagen, dass eine Darstellung des Konfigurationsraumes E im Konfigurationsraum E' vorliegt, wobei jedoch weniger- unterschiedliche als gleichartige Strukturen miteinander verglichen werden. Viele Bezeichnungen der Abbildungstheorie erklären sich aus diesem Abbildungstyp.

 $(2.6.13)$  Ist der Werteraum E' kleiner als der Urbildraum E, so spricht man von einer *Projektion*. Etwa  $(\mathbb{R}^3_K, (x,y,z) \mapsto (x,y), \mathbb{R}^2_K).$ 

(2.6.14) Die übliche Darstellung räumlicher Figuren in der Eben vermittels Parallelprojektion ist eine weitere Abbildung dieses Typs:

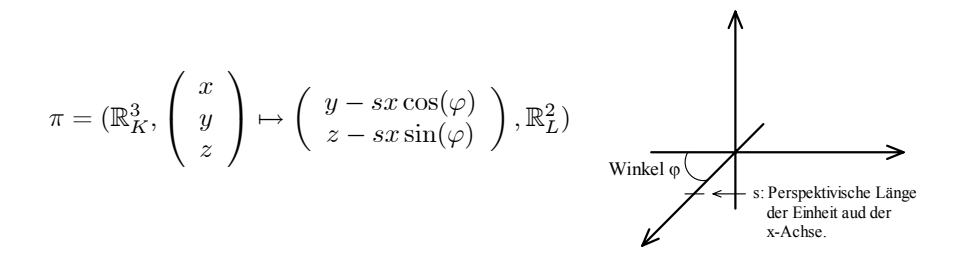

Die Bedeutung der beiden äußeren Parameter s und  $\varphi$  in dieser Abbildung ist klar: s ist die *gezeichnete* Länge der Einheit auf der x-Achse und  $\varphi$  der Winkel, unter dem diese Achse zeichnerisch abgetragen wird.

 $(2.6.15)$  Ist der Werteraum E' größer als der Urbildraum E, so spricht man von einer *lnjektion*. Etwa  $(\mathbb{R}_L^2, (x, z) \mapsto (x, 0, z), \mathbb{R}_K^3)$ . Hier wird die L-Ebene als x-y-Ebene im dreidimensionalen Raum eingebettet. Oder: Ein bestimmter Teil des dreidimensionalen Raumes wird als Ebene interpretiert. Oder: Eine Ebene wird im dreidimensionalen Raum dargestellt.

 $(2.6.16)$  Ist E=E', so liegen Transformationen im engeren Sinne vor. Drehungen, Verschiebungen (=Translationen), Spiegelungen usw. sind Beispiele. Etwa:

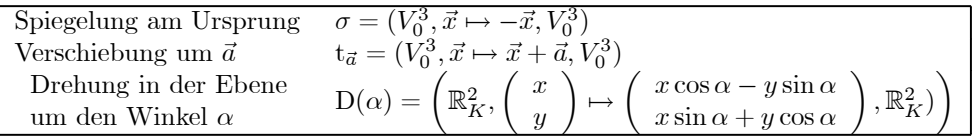

#### 1.2.6i Einbettungs- und Idenfikationsabbildungen.

Wir verwenden hier schon vorab den Begriff der injektiven Abbildung (="Injektionen") aus der zweiten Klassifikation in 1.2.8, um diesen wichtigen Abbildungstyp nicht erst nachträglich einführen zu müssen.

Bei den Einbettungs- und Identifikationsabbildungen handelt es sich um einen Speziafall der Injektionen, bei dem es um folgendes Problem geht: In gewissen Situationen möchte man Dinge, die eigentlich unterscheidbar sind, nicht unterscheiden, sondern identifizieren. Der Aufwand der Unterscheidung bringt (im betrachteten Kontext) nichts.

Vergleichen Sie dazu folgende 3 Sätze: " Die Person, die ich mit Müller II bezeichne, trete vor" mit " Die Person, die mit Müller II bezeichnet wird, trete vor" und schließlich: "Müller II trete vor".

Üblicherweise ist die dritte Formulierung angemessen, auch wenn der Sprechende die Namen über eine Liste völlig getrennt von den visuell wahrgenommenen Personen erlernt hat. In gewissen leicht vorstellbaren Situationen wäre jedoch die erste Formulierung angebracht, die Unterscheidbares (Name und Person) tatsächlich auch unterscheidet. Die zweite Formulierung dagegen ist in gewissen philosophischen und formalen Zusammenhängen relevant, die eine begriffliche Unterscheidung von von Gegenstand und Bezeichnung des Gegenstandes erfordern. Je nach Situation kann und wird man Bezeichnung und Gegenstand identifizieren oder aber auseinanderhalten. Derartige Identifikationen bzw. umgekehrt Entfaltungen kann man durch die Verwendung injektiver Abbildungen formalisieren, verstehen und kontrollieren.

Hat man eine injektive Abbildung j= $(A, a \rightarrow j(a), B)$ , so geschieht die Identifikation, indem man die Elemente aus Bild(j) einfach umbenennt. Statt j(a) sagt man a. Damit wird A eine Teilmenge von B. Man sagt, A wird in B eingebettet. Ob das sinnvoll und überhaupt konsistent ist, hängt - das sei nochmals betont - von der Situation ab. Injektiv ist jedenfalls erforderlich.

(2.6.18) Erstes Beispiel: R wird über (R,u $\rightarrow$ j(u)=u+i0=u ,C) konsistent in C eingebettet. Die reellen Zahlen werden mit den Punkten der 1-Achse identifiziert.

(2.6.19) Zweites Beispiel: In der elementaren Physik unterscheidet man selten zwischen Orts- und Koordinatenvektor. Das geschieht durch die Identifikationsabbildung

$$
(V_0^3, \vec{x} \mapsto j(\vec{x}) = \vec{x}^K, \mathbb{R}_K^3).
$$

Für j(x) schreibt man  $\vec{x}$  und hat  $\vec{x}=\vec{x}^K$ . Solange man nur mit einem festen Koordinatensystem arbeitet, macht das in der Regel nichts.

Damit haben wir ein formales Mittel in der Hand, um einer immer weitergehenden begrifflichen Verfeinerung gegenzusteuern, sobald diese nichts bringt oder gar schädlich wird. Und umgekehrt können wir bei Bedarf Begriffe präzisieren und entfalten.

(2.6.20) Zur Terminologie: Ist j bijektiv, so sprechen wir von einer Identifikation, ist j nur injektiv, aber nicht bijektiv, von einer Einbettung.

#### 1.2.6j Algebraische Verknüpfungen oder Kompositionen

Das sind die Bausteine, mit deren Hilfe algebraische Rechenausdrücke oder Terme - insbesondere auch Formeln - aufgebaut werden. Entscheidend ist dabei, dass die Urbildmenge ein kartesisches Produkt ist. Die Abbildungen haben demnach die Form  $A \times B \rightarrow C$ . Sind alle drei Mengen gleich, also  $A=B=C$ , so spricht man von einer inneren Verknüpfung. Die entscheidende Funktion dieser Abbildungen beim Termbau ist, dass sie aus zwei Objekten per Zuordnung ein weiteres Objekt machen.

Eine physikalische Rolle ist hier nicht erforderlich.

Zwei Beispiele:

Multiplication in 
$$
\mathbb{R}
$$
 \* =  $(\mathbb{R} \times \mathbb{R}, (x, y) \mapsto *(x, y) = x * y, \mathbb{R})$   
Skalarprodukt in  $V^3$  - =  $(V^3 \times V^3, (\vec{x}, \vec{y}) \mapsto (\vec{x}, \vec{y}) = \vec{x} \cdot \vec{y}, \mathbb{R})$ 

Hier sind wieder traditionelle Bezeichnungen für die Werte üblich. Also a+b statt des ganz korrekten  $+( (a,b)).$ 

Die mathematische Disziplin Algebra baut auf diesem Abbildungstyp auf. Wir gehen in Kap.3 auf diesen Typ ein.

#### 1.2.6k Funktionale und Maße

Wenn die Urbildmenge eine Menge von Funktionen ist, nennt man Abbildungen auch gern " Funktionale". Ein Beispiel eines Funktionals kann man sich leicht mit Hilfe der Integration konstruieren.

Sei  $\mathcal F$  eine Menge integrabler Funktionen. Bilde

$$
J_a^b = (\mathcal{F}, f \mapsto \int_a^b dx f(x), \mathbb{R})
$$

Bachten Sie: f∈ F: bedeutet: f ist reelle Funktion, also f=( $\mathbb{R}, \rightarrow f(x), \mathbb{R}$ ). Und dieser Funktion wird durch unsere Zuordnung eine Zahl zugeordnet. Z.B  $J_0^{\pi}[\sin] = 1$ . Der Funktion Sinus wird so die Zahl 1 zugeordnet. In der Physik stellt die Arbeit ein wichtiges Beispiel eines Funktionals dar.

Bei einem Maß auf E ist die Urbildmenge dagegen eine Teilmenge der Potenzmenge von E. Es liegt eine Abbildung des folgenden Typs vor:

$$
\mu = (\mathfrak{M}, F \mapsto \mu(F), \mathbb{R}) \quad \text{mit } \mathfrak{M} \subset \mathfrak{P}(M).
$$

Die Elemente F∈ M sind Teilmengen von E und lassen sich geometrisch als Figuren in E interpretieren (Vgl.  $(1.3.6)$ ). Ein Maß  $\mu$  ordnet jeder dieser Figuren eine Zahl zu. Übliches Orientierungsbeispiel ist der Flächeninhalt ebener Figuren oder das Volumen von Körpern. Ein anderes typisches Maß ist die Wahrscheinlichkeit eines Ereignisses.

#### 1.2.61 Operatoren

Hier dürfen Urbildmenge und Wertemenge Funktionsmengen sein. Die Ableitung liefert sofort ein Beispiel. Sei  $P$  die Menge der Polynomabbildungen. Dann kann man für  $f \in \mathcal{P}$  die Ableitungsfunktion f' bilden und das ist erneut ein Polynom. Die Zuordnung f→f' definiert einen sog. Differentialoperator.  $D = (\mathcal{P}, p \mapsto p' \mathcal{P})$  Etwa  $3h_3 \stackrel{D}{\mapsto} 9h_2$ . Der Operatorbegriff wird im Zusammenhang mit den Differentialgleichungen wichtig. Vgl. Kap.7 und 8. In der Physik ist die Quantenmechanik ein Tummelplatz für Operatoren.

#### 1.2.6m Triviale Abbildungen

Die bisherigen Beispielklassen machten alle gewisse Einschränkungen an die beteiligten Mengen. D.h., sie lagen vor, sofern die Urbild- bzw. die Wertemenge bestimmte Eigenschaften besaß. Manchmal interessiert man sich aber auch gerade für Abbildungen von völlig beliebigen Mengen. In diesem Fall gibt es einige triviale Abbildungen, die man stets als Beispiele zur Verfügung hat. Man benötigt dann Zuordnungen, die immer bildbar sind. Das ist bei den folgenden Konstruktionen offensichtlich der Fall, wobei sich die gewählten Bezeichnungen selbst erklären sollten:

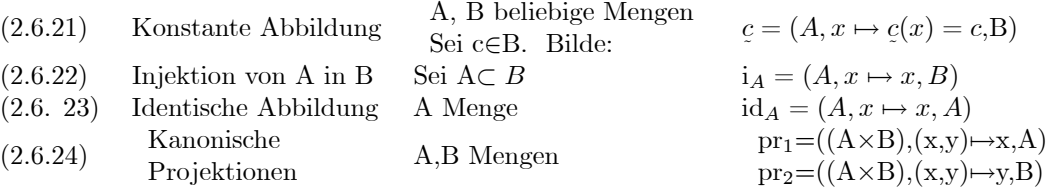

Hat man eine Menge A mit Hilfe einer Identifikationsabbildung j= $(A, x \rightarrow j(x), B)$  in B eingebettet, A also zur Teilmenge von B gemacht, so wird aus j die kanonische Injektion  $i_A$ .

(2.6.14) Weitere triviale Abbildungen, die sich sowohl für die Integrationstheorie als auch die Einführung der fuzzy-Mengen als wichtig erweisen, sind die charakteristischen Funktionen von Teilmengen. Sie bilden in gewisser Weise ein Gegenstück zu den Injektionen. Sei dazu M Menge und A eine Teilmenge. Wir bilden die charakterstische Funktion einer Teilmenge A von M also, A⊂M, wie folgt:

$$
\chi_A = (M, x \mapsto \chi_A(x), \mathbb{R}) \quad \text{mit } \chi_A(x) = \begin{cases} 1 & \text{wenn } x \in A \\ 0 & \text{wenn } x \notin A \end{cases}
$$

Damit erkennt man die Elemente der Teilmenge an ihrem Funktionswert.

 $\Box$  Sei M Menge und  $\mathfrak{P}(M)$  die zugehörige Potenzmenge. Für jede Teilmenge T von M bilden wir das Komplement, also T<sup>c</sup> =  $M - T = M\T$ . Von welchem Typ ist die entstehende Abbildung. Dasselbe für die Vereinigung und den Durchschnitt.

# 1.2.7 Das Veranschaulichen von Abbildungen

(2.7.1) Ein im Zusammenhang mit Abbildungen fast immer auftretendes wichtiges Problem besteht in der Veranschaulichung ihres Verhaltens. Eine Zuordnung enthält meist derart viel an Information, dass es kaum je möglich ist, diese unmittelbar und vollständig zu erfassen. Das gilt besonders, wenn diese Zuordnung auf eine abstrakte und formale Weise gegeben ist. Auch eine Formelvorgabe reicht meist nicht. Sie erlaubt die Berechnung beliebiger einzelner Werte, sagt aber zunächst wenig darüber, was für eine Figur alle Werte zusammen ergeben. Die Bewältigung unterschiedlicher Anwendungssituationen verlangt dagegen, dass man das Verhalten der Zuordnung möglichst wirksam und ganzheitlich überschauen sollte, in dem Sinne, dass man schnellen geistigen Zugriff zu jeweils benötigten Verhaltenseigenschaften hat. Man benötigt eine Vorstellung davon, wie die Zuordnung als Ganzes wirkt. Es hat sich gezeigt, dass eine Reihe der unter 1.2.6 beschriebenen Abbildungstypen geeignet sind, solch eine ganzheitliche Verhaltensveranschaulichung zu fördern. Die Veranschaulichung erfolgt in der Regel so, dass man gewisse der zur Abbildung gehörigen Mengen als Konfigurationsraum interpretiert. Die dem Erfahrungswissen über den Konfigurationsraum  $E<sup>3</sup>$  entnommenen Vorstellungen ermöglichen dann eine brauchbare Verhaltensveranschaulichung per Analogiebildung.

(2.7.2) Wir beschreiben nachfolgend vier Standpunkte, bei denen jeweils bestimmte beteiligte Mengen als Konfigurationsraum interpretiert werden. Die Veranschaulichungen entstehen natürlich zunächst aus Erfahrungen mit Abbildungen, bei denen diese Rollenzuweisungen tatsächlich charakteristisch ist. Später wird die Methode weitgehend unbewußt auf andere Abbildungen übertragen. Erforderlich ist jedoch eigene übende und reflektierende Auseinandersetzung mit dem Problem.

Ein weiterer Standpunkt ergibt sich, wenn die Abbildung aus einfacheren Abbildungen aufgebaut ist deren Einzelverhalten man beherrscht.

### (2.7.3) Der Feldstandpunkt.

Ein wesentliches Merkmal unseres physikalischen Raumes  $E<sup>3</sup>$  besteht darin, dass man sich in ihm bewegen und dabei ortsabhängig Messungen vornehmen kann. Dem jeweiligen Punkt wird dann das zugehörige Meßergebnis zugeordnet. Das, was man üblicherweise als Felder bezeichnet, sind Zuordnungen dieser Art. Eine solche Zuordnung läßt sich nun veranschaulichen, indem man sich das Meßresultat am Meßpunkt hinterlegt und geometrisch veranschaulicht denkt. Oder auch: Das Meßergebnis wird am jeweiligen Meßpunkt angeheftet. Kann man sich E vorstellen und ebenso die Veranschaulichung des Meßresultates - etwa als geometrischer Pfeil - dann hat man eine Möglichkeit, die Zuordnung als Ganzes zu überschauen. Man entwickelt spontan Vorstellungen der Art: Wenn ich mich an einen bestimmten Ort begebe, dann verhält sich der Feldwert grob so und so.

#### Der Feldstandpunkt geht daher von einer Veranschaulichung der Urbildmenge aus, der man die Rolle eines Konfigurationsraumes gibt zusammen mit einer Anheftung der Meßresultate an geeignet gewählte Punkte.

Betrachten wir als Beispiel die Folgenabbildung ( $\mathbb{N}, n \mapsto \frac{a^n}{n!}, \mathbb{R}$ ) wobei wir N als unseren Konfigurationsraum interpretieren: Das sind die nicht negativen ganzzahligen Werte auf der Zahlengeraden. Wir können den Feldwert für n=0,1,2.... bestimmen und am Meßort auftragen. Das ergibt folgendes Bild, wobei wir a=3 wählen.:

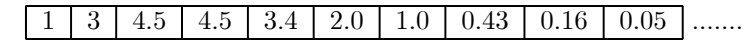

Für n=9 etwa ergibt sich  $\frac{3^9}{9!} = \frac{19683}{362880} = 0.05$ . Die Lage allein - der zehnte Platzhalter - bestimmt hier das Urbildelement 9. Die weiteren Werte hat man sich extrapoliert zu denken. Das gibt bereits einen instruktiven Einblick in das Verhalten der Abbildung.

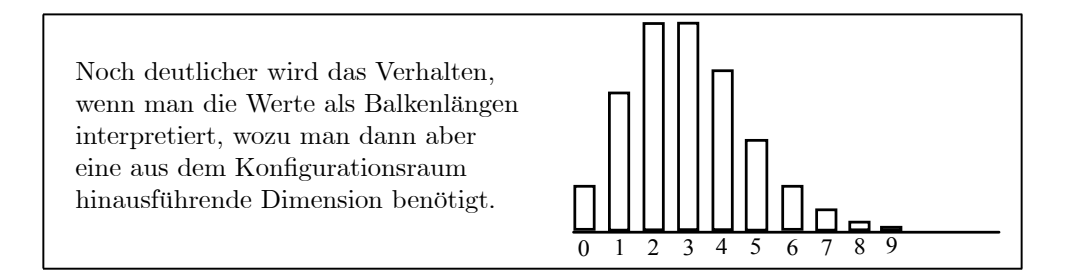

Hier sind auch die Bezeichnungen der Urbilder mit angegeben. Erneut muß man sich den weiteren Verlauf extrapoliert vorstellen.

Skalarfelder in der Ebene werden durch Linien gleichen Wertes (Isolinien) veranschaulicht. Vektorfelder durch ein Pfeilgitter oder durch Feldlinien. Meist - so auch im Bild unten - wird man die angehefteten Wertepfeile umskalieren.

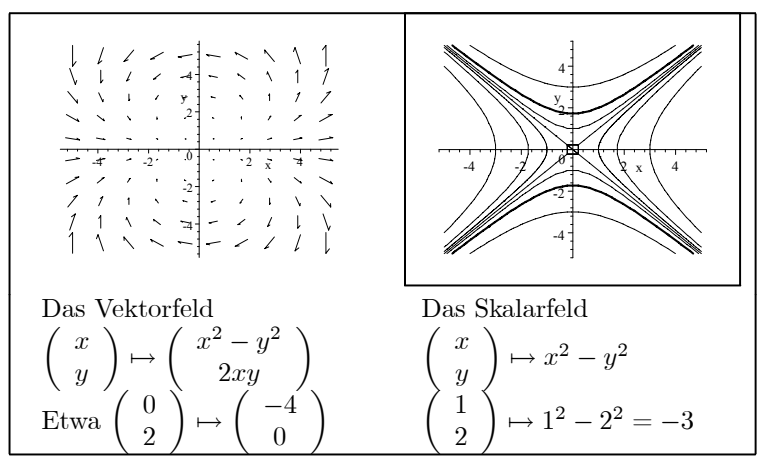

Die beim Skalarfeldbeispiel zum Wert -3 gehörige Niveaumenge ist fett eingezeichnet  $□$  Interpretieren Sie die Abbildung ( $\mathbb{R}^3$ ,  $\vec{x} \mapsto \vec{e}_3 \times \vec{x}$ ,  $\mathbb{R}^3$ ) vom Feldstandpunkt aus.

# (2.7.4) Der Parametrisierungsstandpunkt

Ein wesentliches Merkmal der Konfigurationsräume besteht darin, dass man sich in ihnen gewisse Teilmengen als geometrische Figuren vorstellen kann und dass man diese Figuren im Konfigurationsraum als Ganzes überblickt. Will man über Punkte von Figuren sprechen, muss man sie geeignet benennen. Eine Parametrisierungsabbildung leistet eben das. Bei dem so entstehenden Parametrisierungsstandpunkt geht man vom Werteraum der Abbildung aus und interpretiert ihn als Konfigurationsraum. Darin ist dann eine Teilmenge Bildf ausgesondert, und die Parametrisierungsabbildung heftet jedem Punkt den Satz zugehöriger Namen - Parameterwerte - an. ( Beispiel: Flugparabel). Diese Figur mit zugehöriger Namensgebung liefert wieder eine Möglichkeit, sich die Abbildung ganzheitlich vorzustellen.

#### Parametrisierungsstandpunkt heißt daher: Interpretiere die Abbildung als Figur im Werteraum mit Anheftung zugehöriger zu benennenden Urbilder.

Überzeugen Sie sich davon, dass nachfolgende Figuren Ihnen eine ganzheitliche Vorstellung von Abbildungen  $[0,2] \rightarrow \mathbb{R}^2_k$  - also des Typs "ebene Kurven" erzeugen. Die Abbildungen

beschreiben Bewegungsvorgänge in der Ebene.

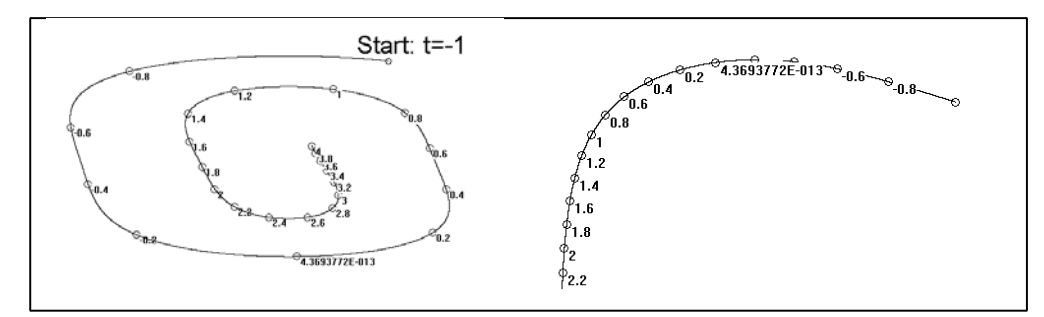

 $□$  Interpretieren Sie die Abbildung ( $\mathbb{R}^2$ ,  $(x, y) \mapsto (x, y, 2 + x^2 + y^2, \mathbb{R}^3)$  vom Parametrisierungsstandpunkt.

### (2.7.5) Der Transformations- oder Zuordnungstandpunkt

Hier werden beide Mengen - Urbildraum und Werteraum - als Konfigurationsraum angesehen. Ist der Urbildraum eine geometrische Ebene, so kann man den Ort oder den Ortsvektor auf gesetzmäßige Weise ändern: Man kann darin Figuren und Bewegungsvorgänge beschreiben und sich das gut vorstellen. Hat man eine Abbildung f des Raumes in eine zweite Ebene, so liefert die Potenzmengenerweiterung f zugehörige Figuren in diesem zweiten Raum. Und mit Hilfe der Zusammensetzung der Abbildungen

−<br>erhält man in der Werteebene Bilder der Bewegungsvorgänge in der Urbildebene. Kurz: f ist dann eine Abbildung vom Transformationstyp, die jede Figur und jeden Bewegungsvorgang im Urbildraum in etwas Entsprechendes im Werteraum umwandelt.

Das ist der Ausgangspunkt des Transformationsstandpunktes. Bei ihm interpretiert man Urbildraum und Werteraum beide als Konfigurationsräume, die gleichzeitig einsehbar sind. Dann verfolgt man, wie geeignet gewählte Bahnen und Figuren im Urbildraum sich unter der Abbildung im Werteraum verhalten. Erforderlich ist, dass man von beiden Räumen eine (eventuell getrennte) geometrische Vorstellung besitzt.

 $□$  Die Abbildung ( $\mathbb{R}^2$ ,  $(x, y) \mapsto (x+2y, y), \mathbb{R}^2$ ) beschreibt eine Scherung. Machen Sie sich diese Aussage mit Hilfe des Transformationsstandpunktes klar. Wie sehen etwa die Bilder achsenparaller Rechtecke aus? Wie transformieren sich achsenparallele Bewegungen im Urbildraum?

 $\Box$  Welches Verhalten zeigt die Abbildung ( $\mathbb{R}^2$ ,  $(x, y) \mapsto (-y, x), \mathbb{R}^2$ )?

### (2.7.6) Der Graphenstandpunkt

Wie veranschaulicht man sich das Verhalten reeller Funktionen? Über den Graphen der Funktion. D.h. man muß den Graphenraum  $A \times W$  als Konfigurationsraum interpretieren und in ihm den Graphen als ganzheitliche Figur wahrnehmen. Ist das möglich, dann ist der Graphenstandpunkt optimal. Er liefert - wie wir am Falle der reellen Funktionen sehen - das gesamte Verhalten der Abbildung "auf einen Blick". Der Nachteil ist, dass der Graphenraum meist zu groß ist, im Sinne zu hoher geometrischer Dimension.

Der Graphenstandpunkt ist eine Verfeinerung des Feldstandpunktes: An jeden Punkt x des Urbildraumes wird der gesamte Werteraum W angeheftet, also der Raum aller denkbaren Ergebnisse und darin wird der zugeordnete Wert markiert. So werden auch die alternativen Werte zum tatsächlichen Wert mit verdeutlicht, was beim Feldstandpunkt nicht der Fall ist. Das zweite Bild aus (2.7.3) kann daher auch vom Graphenstandpunkt aus interpretiert werden.

 $\Box$  Was für Figurentypen ergibt der Graph von Abbildungen  $\mathbb{R}^2\to\mathbb{R}$  und  $\mathbb{R}\to\mathbb{R}^2$  ?

 $□$  Es sei f:A→B eine Abbildung und  $π_f = (A, x \mapsto (x, f(x)), A \times B)$  die in (2.6.6) eingeführte kanonische Parametrisierung des Graphen von i. Zeigen Sie, dass Graph(f)=Bild( $\pi_f$ ) gilt. Welche Beziehungen zwischen den verschiedenen Veranschaulichungsstandpunkte ergeben sich hierdurch?

# (2.7.7) Automatenstandpunkt -Verlaufsdiagramme

Vielfach sind Abbildungen aus bereits bekannten Abbildungen aufgebaut. Etwa mit Hilfe von Formelausdrücken. Dann ist es empfehlenswert, den Automatenstandpunkt einzunehmen, bei dem man sich vorstellt, die Abbildung sei aus ihren Bestandteilen gleichsam zusammengeschaltet. Der Fluß der Werte kann von Station zu Station verfolgt werden. Häufig sind mehrere Wege mit gleichem Ergebnis möglich ( kommutative Diagramme ). Beispiel: Der Rechenausdruck der reellen Funktion  $x \mapsto e^{\sin(x^2+x)}$  läßt sich damit folgendermaßen darstellen:

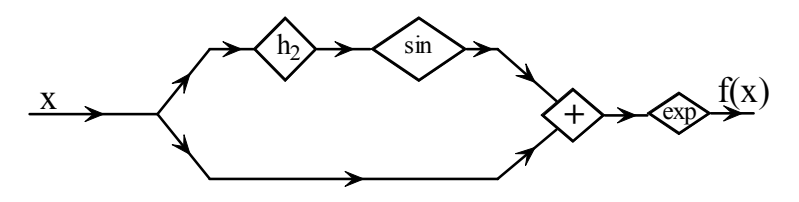

(2.7.8) Die Fähigkeit, sich das Verhalten von Abbildungen vorstellen zu können, es zu überschauen, ist sehr wichtig. Diese Fähigkeit trägt entscheidend dazu bei, mit abstrakt gegebenen Dingen eigenständig etwas anfangen zu können. Man sollte sich daher um Verständnis des soeben Gesagten bemühen, auch wenn es manchem auf den ersten Blick als unmathematisch, nicht exakt oder gar unnötig erscheinen mag.

(2.7.9) Wir werden die fünf Veranschaulichungsmethoden in den späteren Kapiteln vielfach einsetzen, um Abbildungen zu verdeutlichen, die als abstrakt und schwierig gelten. Aber wir erwarten vom Leser

auch, dass er sich aktiv bemüht, Verständnisschwierigkeiten mit Hilfe dieser Methoden zu überwinden. (2.7.10) Nachfolgend stellen wir die vier ersten Methoden nochmals parallel für ein einfaches Beispiel zusammen.

Als Abbildung wählen wir die folgende Abbildung kleiner endlicher Mengen:

$$
M = \{1.2..., 12\}, \quad N = (1, 2, ...8)
$$
 and  $t = (M, n \rightarrow Teilerzahl(n), N).$ 

Die beiden trivialen Teiler 1 und n zählen wir mit. Etwa  $t(6)=4$ , da die vier Zahlen 1,2,3 und 6 die Teiler von 6 sind.

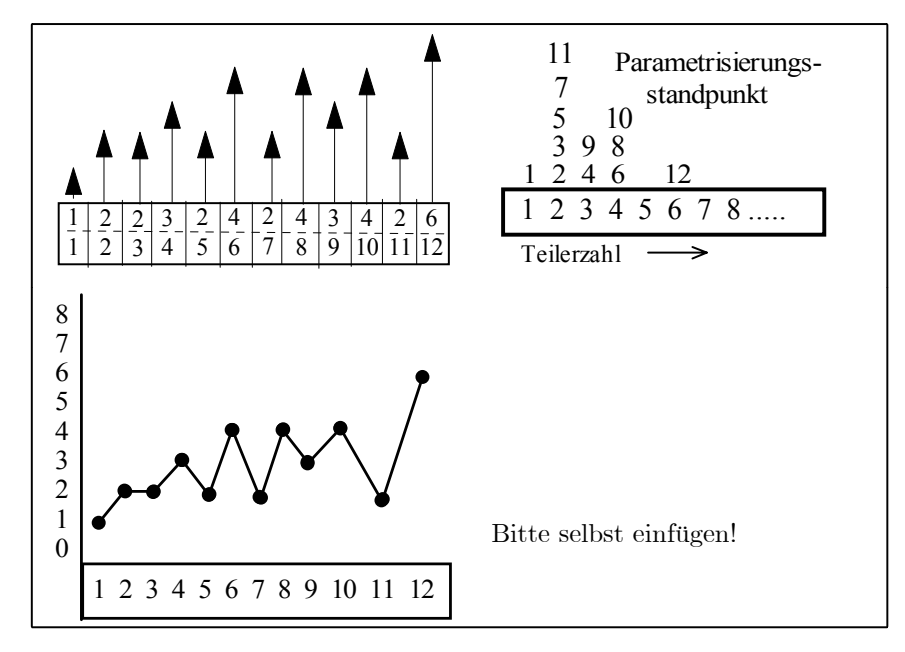

Jeder der vier Standpunkte verdeutlicht offensichtlich einen etwas anderen Aspekt der Abbildung. Die Unterschiede entstehen dadurch, dass man die Konfigurationsraumrolle jeweils einer andern Menge zuweist.

Jede dieser Figuren gibt Einblick in das Verhalten der gesamten Abbildung, was die Zuordnungsvorschrift  $n \mapsto Teilerzahl(n)$  selbst noch nicht tut. Die erlaubt zunächst nur die Berechnung jedes einzelnen Wertes.

### 1.2.7a Die Veranschaulichung mit Hilfe von Prozessen.

(2.7.11) Wir gehen der Frage der Veranschaulichung abstrakter mathematischer Abbildungen noch etwas weiter nach. Wie kann man sich erfolgreich das Verhalten einer Abbildung als Ganzes vorstellen, wenn man einen der beschriebenen Standpunkte eingenommen hat?

Gerne nutzt man dazu bestimmte physikalisch-geometrische Prozesse und versucht Analogien zu der zu fassenden Abbildung herzustellen. Man sucht eine Anbindung der zu erfassenden Situation an etwas besser Vertrautes.

(2.7.12) Die wichtigsten solcher Prozesse sind Bewegungsvorgänge von Körpern also Bahnkurven und Flüssigkeitsströmungen. Hierauf gehen wir in Kap. 6 ein. Wichtig ist auch die zeitliche Entwicklung einer reellen Meßgröße, etwa ein Temperaturverlauf. Das gibt die kinematische Interpretation von Funktionen.

(2.7.13) Als Beispiel wollen wir hier einen weiteren Prozeß besprechen, den der Deformation eines elastischen Körpers. Dieser Prozeß ist besonders zur Unterstützung des Transformationsstandpunktes geeignet. Er passt aber auch zum Feld- und zum Parametrisierungsstandpunkt, wie wir sehen werden.

Der Einfacheit halber betrachten wir den zweidimensionalen Fall.

(2.7.14) Wir stellen uns vor, in einem Bereich der Ebene - typischerweise einem Rechtack - befinde sich ein elastisches Tuch. Zu jedem Punkt des Raumes gehört ein materieller Punkt des Tuches, den wir bei Bedarf z.B farblich markieren können. Der entspannte Zustand gehört zum Urbildraum. Tuchpunkt liegt über Urbildpunkt. Jetzt wird das Tuch deformiert, nicht nur von den Rändern her, sondern auch im Innern. Dann kommt jeder Tuchpunkt auf einen neuen Ebenenpunkt zu liegen, den Wertepunkt f(x) oder den transformierten Punkt.

#### $\Box$  Konkretisieren sie das am Beispiel der Zuordnung  $\begin{pmatrix} x \\ y \end{pmatrix}$  $\setminus$  $\mapsto$  $\int x^2$  $y^2$  $\setminus$ . Was macht die Abbildung mit

dem elastischen Tuch?

(2.7.15) Eine naheliegende Veranschaulichung sieht so aus, dass man den entspannten und den gespannten Zustand nebeneinander zeichnet, mit dem Abbildungspfeil zwischen den beiden Bildern. Das ist gerade die typische Veranschaulichung vom Transformationsstandpunkt.

Weiter kann man im Urbildbereich Markierungen anbringen, etwa in Form eines achsenparallelen Gitters und verfolgen, wie dieses Gitter im transformierten Zustand aussieht. Das ergibt (bei glatten Abbildungen) eine gute Veranschaulichung des gesamten Feldverhaltens, weil man sieht, wie der gesamte Bereich deformiert wird. In Kap.6 greifen wir dieses Verfahren unter dem Stichwort Parametrisierung

auf und bauen es stark aus.<br>
□ Betrachten sie die Polarkoordinatenabbildung  $\begin{pmatrix} r \\ \varphi \end{pmatrix}$  $\setminus$  $\mapsto$  $\int x$  $\overline{y}$  $\setminus$  $=\int \frac{r \cos \varphi}{\sin \varphi}$  $r\sin\varphi$  $\setminus$ . Was macht diese Transformation aus einem achsenparallelen Gitter im r- $\varphi$ -Raum?

Man kann aber auch einen Urbildpunkt auswählen, einen kleinen Kreis um ihn schlagen und dann nachschauen, was die Deformation (im Wertraum) aus diesem Kreis macht. Oder man markiert eine von diesem Punkt ausgehende Strecke. Usw. All das gehört zum Transformationsstandpunkt zur Veranschaulichung von Abbildungen

(2.7.16) Vergisst man den Urbildraum mit seinem achsenparallelen Gitter und gibt man dem Werteraum allein die Rolle des Konfigurationsraumes, dann stellt das Wertegitter den Parametrisierungstandpunkt dar. Durch jeden Punkt gehen zwei Kurven, die den Wert der beiden zugehörigen Urbildkoordinaten repräsentieren. Man hat ein System krummliniger Koordinaten vorliegen.

(2.7.17) Unsere Abbildung sei  $f = (R, x \mapsto f(x), \mathbb{R}^2)$  wobei R⊂  $\mathbb{R}^2$  das Urbildrechteck ist. Dann ist Bild(f) der vom gespannten Tuch überdeckte Bereich.

Wir setzen  $f(x)=x+u(x)$ . Dann gibt  $u(x)$  an, wieweit der entspannt bei x liegende Tuchpunkt verschoben wird!  $u = (R, x \mapsto u(x), \mathbb{R}^2)$  ist die zugehörige Verschiebungsabbildung. Diese wird man naheliegend vom Feldstandpunkt aus veranschaulichen: u(x) an x angeheftet gibt an, wohin der Tuchpunkt verschoben ist.

Wir legen also praktisch Urbild- und Wertezeichnung des Transformationsstandpunktes übereinander. Bitte halten Sie  $f(x)$  und  $u(x)$  samt zugehöriger Bedeutung sorgfältig auseinander.

¤ Wählen Sie für die folgenden Zuordnungen geeignete rechteckige Definitionsbereiche und interpretieren Sie die entstehenden Abbildungen als Tuchverspannungen:  $(x, y) \mapsto (x, y^2), (x, y) \mapsto (x^2, y^2)$ und  $(x, y) \mapsto (\log(x), \log(y))$ . Das Tuch darf und sollte nicht nur gespannt, sondern auch gefaltet werden.

# 1.2.8 Die Typisierung der Abbildungen über die Struktur der Zuordnung: Injektive, surjektive und bijektive Abbildungen

(2.8.1) Für viele - besonders auch mathematische - Zwecke ist eine Einteilung der Abbildungen nach Eigenschaften der Zuordnung nützlich. Wie unterscheiden sich Abbildungen hinsichtlich ihrer Zuordnung formal, also unabhängig von der inhaltlichen Bedeutung? Nun, das augenfälligste Merkmal ist die Anzahl der Zuordnungspfeile, die auf die einzelnen Werteelemente zeigen.

(2.8.2) Als formale Frage:

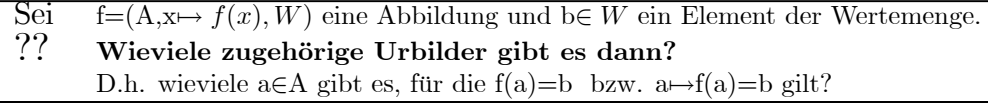

Oder ganz konkret: Wir betrachten die Zuordnung Person7→Alter(Person) für eine gegebene Personenmenge und fragen nach der Anzahl der Personen der Gruppe, die ein bestimmtes Alter besitzen (=Zahl der Pfeile!).

(2.8.3) Wir können die Frage auch formaler fassen:

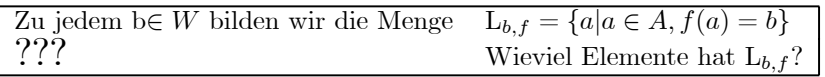

Oder vom Parametrisierungsstandpunkt aus gesehen: Wieviele Urbilder sind an a angeheftet? Ein Beispiel: f=cos und b=l. Dann ist cos(a)=l zu lösen. Also

$$
L_{1,\cos} = \{0, 2\pi, -2\pi, 4\pi, -4\pi, \dots\}.
$$

Es gibt unendliche viele Urbilder, die durch cos auf 1 abgebildet werden.

(2.8.4) Infolge der Allgemeinheit unseres Abbildungsbegriffs kommt alles, was denkbar ist, auch vor. D.h. L kann leer sein oder L kann genau ein Element umfassen oder L kann mehr als ein Element enthalten. Zunächst ist man versucht, nach der Anzahl der Elemente von L zu klassifizieren. Das ist weniger gut, da man auch immer die zugehörigen Verneinungen benötigt. Und die Verneinung von "L hat genau 2 Elemente" ist wegen der erforderlichen Fallunterscheidung ( 0, 1 und >2 ) schlecht handhabbar.

(2.8.5) Besser und üblich ist die folgende Klassifikation ( die Verneinung von "L hat mindestens ein Element" ist einfach: "L hat kein Element" usw.) :

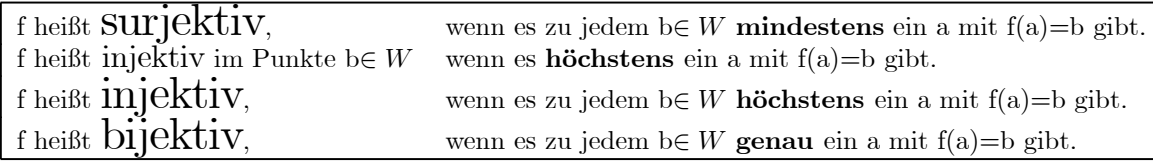

(2.8.6) Die so eingeführten Eigenschaften lassen sich gut mit Hilfe von Abbildungen kleiner endlicher Mengen veranschaulichen. Bei Schwierigkeiten mit diesen Begriffen sollte man sich immer Bildchen der nachfolgenden Art anfertigen, um den Sachverhalt zu verstehen.

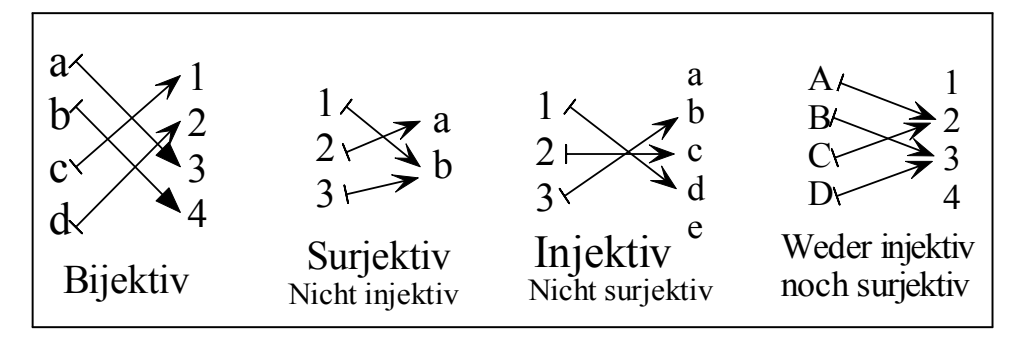

(2.8.7) Mit dieser Einteilung fällt jede Abbildung in eine der in der Skizze angedeuteten vier Klassen. Die meisten fallen in die vierte Klasse, sind also weder injektiv noch surjektiv. Liegt eine Abbildung dagegen in einer der drei anderen Klassen, so ist das häufig eine nützliche Information.

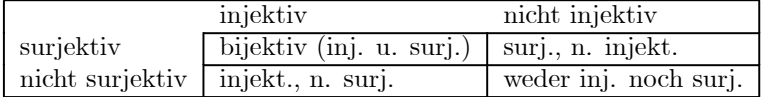

(2.8.8) Betrachtet man unsere bisherigen Definitionen, so sieht man:

$$
f: A \to W
$$
ist genau dann surjektiv, wenn  $Bild(f) = W$  gilt.

(2.8.9) Einige Beispiele illustrieren das:

- $h_2 = (\mathbb{R}, x \mapsto x^2, \mathbb{R})$  ist weder injektiv noch surjektiv. Bildh $_2 = [0, \infty) \neq \mathbb{R}$ .
- $p = (\mathbb{R}, x \mapsto x^2, [0, \infty])$  ist surjektiv, aber nicht injektiv. Bildp=[0,  $\infty$ [.

Beide Ergebnisse folgen sofort über Inspektion des Funktionsgraphen.

(2.8.10) Vom Feldstandpunkt aus ist es meist relativ schwierig, zu erkennen, welche der betrachteten Eigenschaften vorliegen. Leichter ist das vom Graphen- bzw. vom Parametrisierungsstandpunkt aus.

(2.8.11) Einbettungsabbildungen, wie wir sie in Kap1.2.6i definiert haben, sollten immer injektiv sein. Denn wenn man Namen und Person identifizieren will, sollte der Name genau eine Person festlegen. Darstellungsabbildungen wie Person→ (Postleitzahl des Wohnortes) müssen keineswegs injektiv sein. Andere wie  $P \mapsto \vec{x}_P^K$  sind sogar bijektiv.

Trotz ihrer Einfachheit bereitet diese Klassifikation vielen Anfängern große Schwigrigkeiten. Man sollte sich daher sorgfältig mit den Begriffen vertraut machen.

(2.8.12) Nochmals aus anderer Perspektive: Eine Zuordnung ist immer eindeutig. D.h. von jedem Urbild x geht genau ein Pfeil los. Aber die Anzahl der Pfeile, die auf ein y aus der Wertemenge zeigen, ist nicht festgelegt. Und danach wurde hier klassifiziert.

# 1.2.9 Gleichungen.

(2.9.1) Schaut man sich das an, was man normalerweise unter "Gleichung" versteht, so erkennt man, dass mindestens drei Typen zu unterscheiden sind. Da sind einmal die Definitionsgleichungen, die vornehmlich dazu dienen, abkürzende Bezeichnungen einzuführen.

# $f = (A, x \mapsto f(x), W)$

ist eine solche. Der Ausdruck rechts ist schreibaufwendig. Daher vereinbart man, dass man ihn nach Belieben durch das Symbol f ersetzen darf. Nach Belieben , dass sich am sachlichen Gehalt der Überlegungen nichts ändern darf, wenn man diese Abkürzung irgendwo einführt oder aber rückgängig macht. Oder auch: Durch eine solche Definitionsgleichung wird eine Hilfsvariable eingeführt. Eine derartige Gleichung "lösen" zu wollen ist Unfug.

(2.9.2) Dann hat man allgemeingültige Gleichungen mit freien Variablen, wie etwa die binomische Formel. Diese haben den Sinn, dass man durch Termeinsetzung (bestimmter Art) in die freien Variablen gültige Gleichungen produziert. Auch hier stellt sich die Frage nach der Lösung nicht. Formal ist jede korrekte Termeinsetzung eine Lösung. Die Frage als solche ist irrelevant.

(2.9.3) Neben diesen beiden gibt es noch einen dritten Typ, den der Bestimmungsgleichungen. Etwa x<sup>2</sup>+3x-7= 0. Welche x∈ R erfüllen diese Gleichung? Inspiziert man derartige Gleichungen genauer, so stellt man fest, dass sie stets zu einer Abbildung gehören oder bei ausreichender Präzisierung der Problemsituation zu einer solchen Abbildung führen.

(2.9.4) Das Problem der Bestimmungsgleichung ist das folgende:

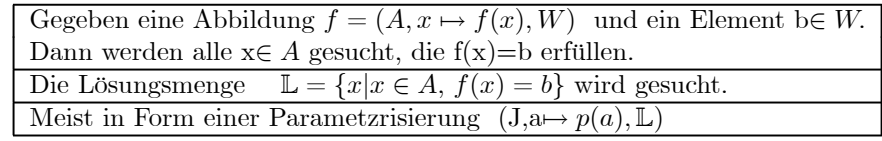

(2.9.5) Diese Formulierung enthält alles, was am Gleichungsbegriff unabhängig von der jeweiligen inhaltlichen Bedeutung ist. In praktischer Hinsicht folgt aus unseren Überlegungen, dass man sich eine gesonderte "Gleichungslehre" weitgehend ersparen kann. Alles was über Gleichungen zu sagen und zu wissen ist, folgt aus dem Abbildungsbegriff oder ist im Rahmen der Abbildungen diskutierbar.

(2.9.6) Eine Bestimmungsgleichung drückt intuitiv eine Bedingung aus, die x erfüllen muss. Und eine solche läßt sich stets in geeigneter Weise als Zuordnung formulieren. Die quadratische Gleichung  $x^2 - 2x + 2 = 0$  z.B. gehört entweder zur Abbildung  $q = (\mathbb{R}, x \mapsto x^2 - 2x + 2, \mathbb{R})$  oder zu  $c = (\mathbb{C}, z \mapsto z^2 - 2z + 2)$  $z^2 - 2z + 2$ , C). Zu lösen ist q(x)=0 bzw. c(z)=0. Im ersten Fall sind nur die reellen Lösungen gesucht und zugelassen. Im zweiten Fall auch komplexe. Die erste Bedingung ist unerfüllbar, die zweite liefert  $z_{12} = 1 \pm i$ .

Ist L die Lösungsmenge einer Gleichung f(x)=b und ist a∈ L, dann ergibt Einsetzen eine gültige Gleichung, eine wahre Aussage, nämlich  $f(a)=0$ .

(2.9.7) In der Physik geht es immer wieder darum, in Mengen denkbarer, möglicher Systemzustände die physikalisch tatsächlichen zu bestimmen. Hierzu werden Bestimmungsgleichungen für Bahnkurven oder Felder formuliert, die meist zu Abbildungen vom Operatortyp ("Differentialgleichungen" ) gehören. Mehr dazu in 1.2.13.

1.2.10 Einige nützliche Denkfiguren für Abbildungen und Gleichungen.

(2.10.1) Unsere Abbildungsklassifikation über die Zuordnung sowie der eingeführte Gleichungsbegriff ergeben zusammen die rein logische, inhaltsunabhängige Gültigkeit einer Reihe wichtiger Denkfiguren. Hierzu gehören:

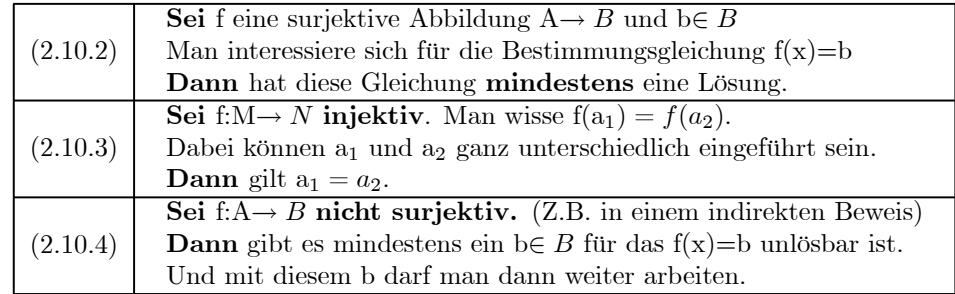

(2.10.5) Eine weitere wichtige Denkfigur sieht so aus:

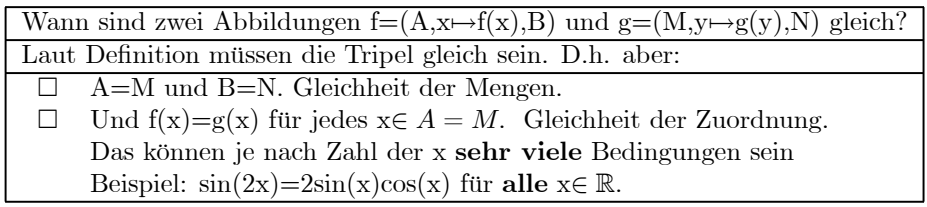

# 1.2.11 Die Neukonstruktion von Abbildungen aus gegebenen Abbildungen.

1.2.11a Änderung des Abbildungstripels

(2.11.1) Hat man einmal eine oder auch mehrere Abbildungen vorliegen, so kann man daraus - neben den Mengen Bild und Graph - eine Reihe weiterer Abbildungen konstruieren. Dabei geht man vom Abbildungstripel aus und fragt, welche Teile (des Tripels) man jeweils wie abändert und welche fest bleiben sollen.

# Änderung der Mengen, aber Zuordnung fest.

Hier gibt es zwei Möglichkeiten:

(2.11.2) Urbildrestriktionen : Sei f =  $(A, x \rightarrow f(x), B)$  und T⊂A Teilmenge.

**Dann** kann man stets bilden  $f_{T}T=(T,x\rightarrow f(x),B)$ 

(Die Definitionsformel sollte das Konstruktionsprinzip ohne weitere Erläuterung verständlich machen)

(2.11.3) Wertemengenänderungen : Sei f=(A,x→f(x), B) und C mit Bild(f) $\subset C$ .

**Dann** kann man stets bilden  $f^{\dagger}C = (A, x \mapsto f(x), C)$ .

(Gilt Bildf ⊂C⊂ B, so wird man von einer Bildmengenrestriktion sprechen. Ist dagegen B⊂C, von einer Bildmengenerweiterung .

Beachten Sie: B=Bildf bedeutet : f ist surjektiv.)

(2.11.4) Im physikalischen Bereich werden Urbildrestriktionen immer benutzt, wenn man bei Feldern den Konfigurationsraum verkleinert. Speziell bei zeitabhängigen Feldern haben die Restriktionen große, auch für die Anschauung wichtige Bedeutung.

¤ Sei M endliche Menge mit n Elementen und f:M→W eine Abbildung. Wieviel Urbildrestriktionen gibt es? Welches Zusatzproblem entsteht?

### # Änderung der Zuordnung, aber Mengen unverändert

(2.11.5) Hier kommt hauptsächlich die Konstruktion der inversen Abbildung in Frage, die durch Umkehrung der Zuordnung erfolgt.

> Sei f= $(A, x \mapsto y = f(x), B)$  eine bijektive Abbildung. Dann erhält man durch Umkehrung der Zuordnung die zu f inverse Abbildung  $f^{-1} = (B, y \mapsto f^{-1}(y), A) = (B, x \mapsto f^{-1}(x), A).$

(2.11.6) Ist f nicht bijektiv, muß man zunächst restringieren, also in (2.11.3-4) besprochene Änderungen vornehmen.Ist f injektiv, so genügt die Wertemengenrestriktion auf Bild(f). Ist f nicht injektiv, so ist eine Urbildrestriktion erforderlich, die jedoch nicht eindeutig bestimmt ist.

(2.11.7) eine weitere Konstruktion, bei der vornehmlich die Zuordnung geändert wird, ist die Zusammensetzung (Hintereinanderschaltung) von Abbildungen.

Sei  $f : A \to B$  und  $g : B \to C$ . !!!! Beachten Sie: Der Wertebereich von f ist Definitionsbereich von g. **Dann** bildet man die Abbildung  $q \circ f = (A, x \mapsto q \circ f(x)) = q(f(x)), C$ Veranschaulichung mit dem Automatenstandpunkt:  $x \mapsto f(x) = y \mapsto g(y) = g(f(x))$ 

# 1.2.11b Die kanonische Erweiterung der Abbildung auf die Potenzmengen.

(2.11.8) Bei den jetzt zu besprechenden Neukonstruktionen werden zunächst neue Mengen festgelegt. Die alte Abbildung bewirkt (induziert) dann eine eindeutig bestimmte zugehörige Zuordnung zwischen diesen Mengen. Eine solche Konstruktion ohne Wahlfreiheit nennt man auch gerne eine kanonische Konstruktion. Man spricht also von der kanonischen Erweiterung einer Abbildung auf die Potenzmengen.

(2.11.9) Genauer kann man generell zu einer beliebig vorgegebenen Abbildung  $f=(A,x\rightarrow f(x),B)$  zwei neue Abbildungen kanonisch wie folgt konstruieren:

$$
\begin{array}{ll}\n\text{f} = (\mathfrak{P}(A), M \mapsto \text{f}(M), \mathfrak{P}(B)) & \text{mit } \text{f}(M) = \{y \mid y \in B \text{ und es gibt } x \in A \text{ mit } y = f(x)\} \\
\text{f} = ((\mathfrak{P}(B), N \mapsto \text{f}(N), \mathfrak{P}(A)) & \text{mit } \text{f}(N) = \{x \mid x \in A \text{ und es gilt } f(x) = y \in N\}\n\end{array}
$$

Diese beiden Neukonstruktionen sind immer möglich, auch wenn f nicht bijektiv ist. Also: Auch wenn die inverse Abbildung  $\overline{f}$  nicht existiert, gibt es doch die Erweiterung  $\overline{f}$  auf die zugehörigen Potenzmengen!

(2.11.10) Zum Verständnis der Konstruktion ist meist einige eigenständige Konkretisierungsarbeit erforderlich. Interpretieren Sie das als nützliche Übung für den Umgang mit abstrakten Definitionen. Studieren Sie bitte genau die definierenden Tripel und konkretisieren Sie sie dann am Beispiel einer Abbildung kleiner endlicher Mengen. Bestimmen Sie etwa für f aus 1.2.6a die Größen  $\underline{f}$  ({1,2}) und  $\overline{f}$  ({1,2,3}) sowie ähnliche Beispiele. Nehmen Sie auch eine reelle Funktion, etwa sin und bilden Sie <sup>−</sup><sup>1</sup>  $\sin (1).$ Scheuen sie sich nicht, die Definitionen sprachlich zu formulieren. Etwa  $(\mathfrak{P}(A), M \mapsto (M), \mathfrak{P}(B))$ : "Jeder (M) bezeichnete Teilmenge von B zugeordnet." Usw. Teilmenge M von A wird eine mit  $\underline{\mathbf{f}}$ 

- $\Box$  Welche Beziehung besteht zwischen Bild(f) und <u>f</u>(A)? Was ist  $\frac{1}{f}(B)$ ? Was ist <u>f</u>( $\emptyset$ )? Wann ist  $\frac{1}{1}(\{y\})=0$ ?
- $□$  Wieder sei f:A→B. Weiter sei M⊂A und N⊂B. Zeigen Sie, dass  $\frac{1}{1}$ (f(M))⊃ M gilt. Verwenden Sie dazu die Denkfigur aus 1.1.7b. Zeigen Sie, dass i.a. die beiden Mengen nicht gleich sind. Suchen Sie den Grund dafür und formulieren Sie eine Bedingung, die Gleichheit sichert.
- $\Box$  Dasselbe für  $\underline{f}(\bar{f}(N))$  und N.
- ⊑ Es sei f bijektiv. Beweisen Sie, dass **dann** auch f bijektiv ist und dass  $\frac{1}{f}$  die zu f≡inverse Abbildung ist.<br>(2.11.11) fist besonders im Zusammenhang mit dem Transformationsstandnunkt zur Veranschaulichun  $(2.11.11)$  f ist besonders im Zusammenhang mit dem Transformationsstandpunkt zur Veranschaulichung<br>Abbildungen wiebtig. Ist ECE eine Figur im Urbildreum (eine Streeke ein Kreis ein Zulinder von Abbildungen wichtig. Ist F⊂E eine Figur im Urbildraum (eine Strecke, ein Kreis,ein Zylinder,.... ), dann ist <u>f</u>(F) deren Bild im Werteraum. Bild im Sinne von "Menge aller Bildpunkte oder Werte". Oder<br>auch: f transformiert die aus Punkten schildeten Fisuren, während f die Punkte selbst transformiert. Und auch: <u>f</u> transformiert die aus Punkten gebildeten Figuren, während f die Punkte selbst transformiert. Und<br>–1

−1<br>
f beschreibt, woraus eine Figur (im Werteraum) unter der Transformation entstanden ist, zumindest<br>
die Teile die zum Bild gebören die Teile, die zum Bild gehören.

(2.11.12) Die eingeführte Abbildung  $\frac{-1}{f}$  liefert uns auch eine kurze und nützliche Symbolik zur Behandlung von Bestimmungsgleichungen, die genau das dafür Benötigte darstellt.

**Sei** 
$$
f=(A,x \mapsto f(x), B)
$$
 und  $b \in B$   
Gesucht ist die Lösungsmange zu  $f(x)=b$ , also  $\mathbb{L} = \{x | x \in A, f(x) = b\}$ .  
**Dann** ist  $\mathbb{L} = \frac{1}{1}(\{b\})$ .

Beachten Sie: Das ist keineswegs eine Gleichung, die die Lösungsmenge konkret angibt, keine allgemeine Lösungsformel. Aber sie zeigt, wie man das Gleichungsproblem bei Bedarf auf ein Abbildungsproblem zurückführen kann.

(2.12.13) Folgende Verallgemeinerung des Gleichungsproblems liegt nahe:

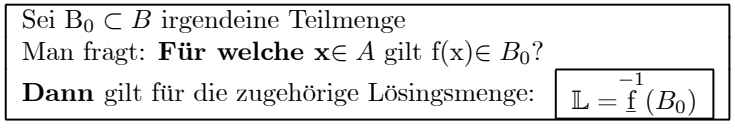

(2.12.14) Durch diesen Formalismus werden beispielsweise reelle Ungleichungen erfaßt. Nehmen wir die Ungleichung  $1 \leq x^3 + 2x \leq 2$ . Sie gehört zur reellen Funktion  $k = (\mathbb{R}, x \mapsto x^3 + 2x, \mathbb{R})$ . Gesucht ist −1<br>
<u>k</u> ([2,3]). Die tatsächliche numerische Bestimmung dieser Menge ist etwas ganz anderes als die begriffliche<br>Problemarfassung (Vardeutlichen sie sich das Problem graphischl) Problemerfassung. (Verdeutlichen sie sich das Problem graphisch!)

# 1.2.11c Die kanonische Erweiterung von Abbildungen auf Produktmengen

(2.2.13) Hierbei geht es um folgende selbsterklärende Konstruktion, die auf der Produktbildung für Mengen basiert:

> $f=(A,x\mapsto f(x), B)$  und  $g=(M,y\mapsto g(y), N)$  seien zwei Abbildungen Dazu läßt sich dann folgendes Abbildungsprodukt bilden:  $f \times g = (A \times B, (x, y) \mapsto (f \times g)(x, y)) = (f(x), g(y)), B \times N)$

Dabei haben wir wieder f(x,y) statt f((x,y)) geschrieben. Die Ausdehnbarkeit der Konstruktion auf mehr als zwei Faktoren ist klar. Falls die beiden Urbildmengen gleich sind, also A=M gilt, benutzt man vielfach auch die folgende Produktkonstruktion

$$
(A,\!x\!\!\mapsto\!\!(f(x),\!g(x)),\!B\!\times\!N)
$$

Hier bleibt die Urbildmenge unverändert. Man kann diese Abbildung wie folgt mit der ersten Konstruktion in Beziehung setzen: f×g wird restringiert auf D⊂A×A mit D={(a.a)|a∈A} = "Diagonale von A $\times$ A". Dann wird D über (a,a) $\mapsto$ a mit A identifiziert.

Etwas zur Interpretation dieser Konstruktion: Mit den Elementen a von A werden zwei Operationen f und g ausgeführt. Und jedem Element werden beide Ergebnisse als geordnetes Paar zugeordnet. Bei f×g dagegen werden beliebige Kombinationen der Urbilder zugelassen mit ihren zugehörigen Zuordnungswerten.

 $\Box$  Welcher Bezug besteht zu den Komponentenabbildungen einer Bahnkurve, etwa einer Flugparabel?

 $□$  Wir nehmen die Logarithmusabbildung ln=(|0,1[, x→ln(x),]-∞, 0[. Damit bilden wir

$$
\pi = \ln \times \ln = ((Q, (x, y) \mapsto (ln(x), ln(y), R))
$$

mit Q= $[0,1] \times [0,1]$  und R= $]-\infty,0] \times [-\infty,0]$ . Interpretieren Sie diese Abbildung vom Transformationsstandpunkt (Tuchmodell aus 1.2.7a). Wie transformiert R insbesondere achsenparallele Rechtecke?

# 1.2.12 Mengen von Abbbildungen

(2.12.1) Wir können jetzt unser Mengenbildungskonzept auf Abbildungen anwenden und beispielsweise - sich als sehr nützlich erweisende - Mengen von Abbildungen einführen.

(2.12.2) Spätestens an dieser Stelle ist es wichtig, begrifflich sauber zwischen der Abbildung und den einzelnen Werten dieser Abbildung zu unterscheiden. Also dem Tripel f und einzelnen Elementen f(x) aus der Menge Bild(f). Oder dem Automaten und einzelnen konkreten Produkten des Automaten. Vgl. 1.2.2b.

(2.12.3) Und jetzt zu den Mengen von Abbildungen: Seien A und B zwei Mengen. Dann können wir die Menge aller Abbildungen A→B einführen. In der Regel werden wir diese Menge mit  $\mathfrak{F}(A,B)$ bezeichnen ( "F" von Funktion ).

Konkretisieren wir das einmal: A={1,2,3}, B={a,b,c,d}. Sei f:A→B irgendeine zugehörige Abbildung. Dann hat man für den Wert f(l) vier Möglichkeiten zur Wahl, nämlich die vier Elemente von B. Ebenso für f(2) und f(3). Also gibt es insgesamt  $4^3 = 64$  Möglichkeiten. Die Menge  $\mathfrak{F}(A,B)$  hat folglich in diesem Fall 64 Elemente. Soviele Abbildungen diese Typs gibt es. Oder etwas anders: Jedes f∈ F(A.B) wird durch seinen Graphen Gf ⊂A×B bestimmt. Nun gibt es aber in unserem Fall  $2^{4\cdot3}=2^{12}=4096$ Teilmengen von A×B. Und davon sind nur 64 Graphen von Abbildungen! Verglichen mit der Anzahl der Elemente der Ausgangsmengen - nämlich 3 und 4 - ist das immer noch eine große Zahl.

 $\square$  Es seien M und N zwei endliche Mengen mit m bzw. n Elementen. Wieviel Elemente hat dann  $\mathfrak{F}(M,N)$ ? Wieviel injektive Abbildungen sind darunter? (Nutzen Sie das in der Frage nach (1.6.15) eingeführte Pochhammersymbol  $[n]_m$ )

(2.12.4) Der nächste Schritt (in unserer Analyse der Abbildungsmengen) besteht darin, dass man (geeignete) Teilmengen solcher Abbildungsmengen einführt. Im Vorkurs etwa wurde die Menge  $\mathfrak{E}(I)$  aller elementar konstruierbaren Funktionen I $\mapsto \mathbb{R}$  für I⊂ R eingeführt. Dies ist eine Teilmenge von  $\mathfrak{F}(I,\mathbb{R})$ . Die bijektiven Abbildungen M→M bilden eine Teilmenge von  $\mathfrak{F}(M,M)$  Usw.

(2.12.5) Die Mengen aller Funktionen eines bestimmten Typs (aller elementar konstruierbaren oder aller stetigen usw.) sind meist "sehr groß". Zu ihrer quantitativen Beschreibung benötigt man dann unendlich viele Zahlangaben. Vielfach betrachtet man weitaus kleinere Teilmengen, die durch einige wenige Zahlangaben festgelegt werden.

(2.12.6) Dazu gehören insbesondere die Funktionsscharen. Formal handelt es sich dabei um Abbildungen des folgenden Typs ( $\mathbb{R}^k$ ,  $\vec{\alpha} \mapsto f_{\vec{\alpha}}$ ,  $\vec{\beta}$ ). wobei  $\vec{\beta}$  der betrachtete "große" Funktionenraum ist.

$$
f_{\vec{\alpha}}(x) = \frac{\alpha_1}{\alpha_2 x^2 + \alpha_3}
$$
  $\vec{\alpha} = (\alpha_1, \alpha_2, \alpha_3)$  Ein Beispiel einer Schar mit  
drei Parametern.  $\alpha_2 \neq 0$ .

Man kann auch sagen:  $f_{\vec{\alpha}}(x)$  ist ein Term mit drei äußeren Parametern. Inspizieren wir diese Funktionsschar etwas genauer, so sehen wir:

(2.12.7) Diese Parametrisierung ist nicht injektiv! Unterschiedliche Parametertupel können zu derselben Funktion (Zuordnung)  $x \mapsto f_{\vec{\alpha}}(x)$  führen. Im Beispiel gibt Erweitern mit  $\frac{1}{\alpha_2}$  und den Definitionen a= $\frac{\alpha_1}{\alpha_2}$  und b= $\frac{\alpha_3}{\alpha_2}$  den neuen Rechenausdruck

$$
f_{\vec{\alpha}}(x) = g_{ab}(x) = \frac{a}{x^2 + b}
$$

Und diese neue Parametrisierung  $(a,b) \mapsto g_{ab}$  ist injektiv. Will man etwa eine Diskussion so einer Kurvenschar vornehmen, so ergibt sich eine beträchtliche Aufwandsreduzierung, sofern es gelingt wie hier die Zahl der Parameter von drei auf zwei oder gar einen zu reduzieren.

 $\square$  Wieso hat man es im Beispiel praktisch nur noch mit einem Parameter zu tun?

# 1.2.12a Eine nützliche Identifikationsabbildung.

(2.12.8) Wir betrachten als Beispiel ein Element des  $\mathbb{R}^3$ , sagen wir a=(0,0.5,-1). Dann können wir dazu die folgende Abbildung j<sub>a</sub>: $\{1,2,3\} \rightarrow \mathbb{R}$  konstruieren: $j_a(1) = 0$  und  $j_a(2) = 0.5$  und  $j_a(3) = -1$ . Der i-te Wert wird gleich der i-ten Komponente des Tupels a gesetzt. Umgekehrt bestimmt jede Abbildung  ${1,2,3} \rightarrow \mathbb{R}$  über das Tupel der Werte ein Element aus  $\mathbb{R}^3$ .

(2.12.9) Wir haben damit eine Abbildung

$$
j = (\mathbb{R}^3, \vec{a} \mapsto j_{\vec{a}}, \mathfrak{F}(\{1, 2, 3\}, \mathbb{R}))
$$

konstruiert. Dieses j ist surjektiv, da jede Abbildung des gegebenen Typs über das Tripel der Werte entsteht. Sie ist injektiv, da ein Unterschied in irgendeiner Komponente sofort zu unterschiedlichen Abbildungen führt. Also ist j bijektiv! In gewisser Weise ist  $j_{\vec{a}}$ , einfach nur eine andere Schreibweise für  $\vec{a}$ . Manchmal identifiziert man daher auch beide Mengen. j ist eine Abbildung vom Darstellungstyp: Die Tupel werden als Abbildungen interpretiert. Wir werden bei Bedarf stillschweigend zwischen beiden Darstellungen wechseln, besonders bei Folgen.

(2.12.10) Wie merkt man sich ein derartiges durchaus nützliches Resultat möglichst effektiv? Günstig ist es, von der zentralen Idee auszugehen und das ist die Zuordnung  $\vec{a} \mapsto j_{\vec{a}}$ . Und diese Zuordnung veranschaulicht man sich wieder günstig vom Feldstandpunkt. I={1,2,3} ist hier der Konfigurationsraum, den man durch drei Kästen (=Felder) auf der Achse repräsentiert und in diese drei Felder sind dann die Werte einzutragen.

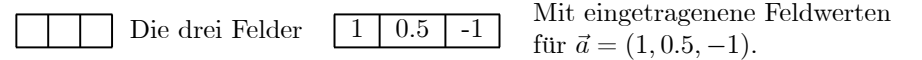

Von diesem Bild - der konkreten Idee -ausgehend, sollte man dann sowohl das Tupel als auch die Abbildung rekonstruieren können und auch entsprechend die Verallgemeinerungen bilden. Nochmals: Man merkt sich die Idee, das Feldbild. Daraus sollte man dann die Zuordnung ablesen, daraus das Abbildungstripel konstruieren und erforderlichenfalls Verallgemeinerungen bilden.

(2.12.11) Die Verallgemeinerung auf n Faktoren (statt 3) ist klar. Ebenso kann man R durch eine beliebige Menge ersetzen. Fassen wir zusammen:

> $M^n$  und  $\mathfrak{F}(\{1, 2, ..., n\}, M)$  beschreiben zwei unterschiedliche Darstellungen derselben Menge.

 $\Box$  Was ergibt dieselbe Idee für Abbildungen vom Folgentyp? Diese wurden ja in 1.2.6c als Abbildungen eingeführt, wogegen ihre übliche Form eher die eines Tupels ist.

¤ Das Resultat läßt sich noch weiter verallgemeinern. Allerdings nicht auf Produktmengen mit unterschiedlichen Faktoren, sagen wir auf  $A \times B \times C$  mit  $A \neq B$ . Überlegen Sie, was dabei schief geht! Denken Sie an (1.2.8) und das Stichwort "Parallelverschiebung".

# 1.2.13 Zustände physikalischer Systeme

(2.13.1) Wir können jetzt den formalen Gehalt einfacher phyikalischer Syteme wie "Massenpunkt im Kraftfeld" oder "starrer Körper" erfassen. Derselbe formale, nicht physikalische Gehalt - nur mit anders zu bestimmenden Abbildungen - findet sich dann auch in Systemen wie den quantenmechanischen wieder, die der Vorstellung viel schwerer zugänglich sind.

(2.13.2) Als Ausgangspunkt zum Erfassen eines solchen Systems wählen wir eine Menge von Abbildungen, die wir Zustandsraum Z nennen wollen. Im Falle eines Massenpunktes im konstanten Feld sind das gerade die zugehörigen Flugparabeln. Allgemein fordern wir, dass wir aus der Kenntnis des Zustandes, also einer zugehörigen Abbildung mathematisch auf alle im System beobachtbaren, durch die Idealisierung abstrahierten Größen schließen können. Kennen wir die Flugparabel (als Abbildung!), können wir daraus den momentanen Ort, die momentane Geschwindigkeit, die kinetische Energie usw. berechnen.) Die Zustandsabbildungen sind in der Regel Feldabbildungen von einem Konfigurationsraum in einen Ergebnisraum, also vom Typ E→V. Ist der Konfigurationsraum die Zeitachse, so liegen Bahnkurven vor wie im Fall der Flugparabeln.

(2.13.3) Aber der Zustandsraum (eines Systems) enthält nicht alle mathematisch möglichen, denkbaren Abbildungen E→V, sondern nur die, die tatsächlich im System auftreten, durch dieses realisiert werden können. So findet man im konstanten Kraftfeld immer nur Parabeln eines bestimmten Typs, nie Kreisbewegungen oder Spiralbahnen oder Schwingungen, die ja zunächst auch denkbar wären. Der Zustandsraum  $\mathfrak{Z}$  ist erfahrungsgemäß in der Regel eine (relativ kleine) wohlbestimmte Teilmenge von  $\mathfrak{F}(E,V)$ , der Menge aller überhaupt denkbaren Zustände. Das Hauptproblem einer theoretisch-physikalischen Behandlung eines solchen Systems ist immer,  $\bar{\mathfrak{Z}}$  als Teilmenge von  $\mathfrak{F}(E,V)$  zu bestimmen. Im Falle der Flugparabeln sind diese unter allen Bahnkurven zu finden.

(2.13.4) Mathematisch wird die Bestimmung meist so realisiert, dass man eine Bestimmungsgleichung für das System aufstellt, deren Lösungsmenge gleich dem Zustandsraum Systems ist. Typischerweise handelt es sich dabei um eine Differentialgleichung, auf die aber natürlich alle unsere allgemeinen Überlegungen zu Gleichungen und Abbildungen aus 1.2.9 zutreffen. Bei Systemen des Typs Massenpunkt im gegebenen Kraftfeld ist die gesuchte Bestimmungsgleichung die Newtonsche Bewegungsgleichung (für das jeweilige System). Es erscheint außerordentlich bemerkenswert, dass ein formal derart einfacher Rahmen zu einer so erfolgreichen Naturbeschreibung führt, wie es sich immer wieder gezeigt hat!

(2.1 3.5) Fassen wir die zentralen Punkte zusammen:

- Die Systeme werden durch ihre möglichen Zustände bestimmt.
- Jeder Zustand wird durch eine zugehörige Zustandsabbildung E→V vom Feldtyp festgelegt.
- Der Zustandsraum 3 des Systems ist die Menge aller zu physikalisch möglichen, tatsächlichen-Zuständen gehörigen Zustandsabbildungen.
- 3 wird in der Regel als Lösungsmenge einer gewissen Bestimmungsgleichung bestimmt.
- Für sehr viele Systeme hat man passende Bestimmungsgleichungen gefunden, meist in Form von Differentialgleichungen. Vgl. Kap. 7.

# 1.2.13a Sprachliche und mathematische Darstellung eines Begriffsystems: Der physikalische Arbeitsbegriff.

(2.13.6) Zum physikalischen Begriff der Arbeit gehört üblicherweise eine Situation der folgenden Art, besser, das folgende Szenenbild, innerhalb dessen man dann konkrete Überlegungen ausführt:

Ein Massenpunkt der Masse m befindet sich unter dem Einfluß eines äußeren Kraftfeldes  $\vec{x} \mapsto \vec{F}(\vec{x})$ . Es entsteht ein Zustandsraum  $\frac{1}{3}$  zugehöriger physikalischer Bahnkurven  $t \mapsto \vec{r}(t)$ . Nur Bahnen aus  $\frac{1}{3}$  können im ungestörten System beobachtet werden. (Im konstanten Schwerefeld erhält man Flugparabeln, aber nie eine Kreisbahn.)

Aber ein Beobachter des Systems kann in den Bewegungsablauf eingreifen und den Massenpunkt zwangsweise auf einer anderen Bahnkurve t $\rightarrow \vec{s}(t)$  führen. Das entspricht der ursprünglichen Konzeption des Arbeitsbegriffes: Ein Arbeiter trägt/zieht/wälzt eine Masse auf einem vorgegebenem Weg t $\mapsto \vec{s}(t)$ und trotzt dabei der Schwerkraft! Dieser Arbeiter gehört nicht zum System Massenpunkt im Kraftfeld, leistet aber Arbeit am System, beeinflußt den Energiezustand des Systems.

Kurz: Unphysikalische, glatte Bewegungen kann man erhalten, indem man eine Führung durch einen äußeren Einfluß vornimmt. Diese Führung erfolgt auch über Kräfte, deren genauen Wert man jedoch in der Regel nicht benötigt, nur ihre Wirkung in Form der geführten Bahnkurve wird benötigt! Und die Arbeit ist eine Zahlgröße, die diesen Sachverhalt charakterisiert. Die Zuordnung Bahnkurve  $\mapsto$  (geleisteter Arbeitswert) ist vom Maßtyp.

(2.13.7) Meist ist es nützlich, die physikalischen Bewegungen als Spezialfall der geführten zu interpretieren: Man wählt einfach für die Führungskraft den Wert Null. Dann lassen sich alle Fälle gemeinsam behandeln.

(2.13.8) Fassen wir das gesamte Szenenbild zusammen:

- Ein Massenpunkt befindet sich unter dem Einfluß eines Kraftfeldes  $\vec{x} \mapsto \vec{F}(\vec{x})$  und wird entlang einer (u.U. unphysikalischen) Bahnkurve t $\mapsto \vec{s}(t)$  geführt.
- Dann läßt sich diese Situation durch eine Zahl, die geleistete Arbeit charakterisieren. Mit den Rechenmethoden des Vorkurses erhält man diese Zahl wie folgt:
	- Man bildet durch Zusammensetzung die Kraftkurve t→  $\vec{F}(\vec{s}(t))$ , also die Feldkraft, die der Körper zur Zeit t verspürt und gegen die angearbeitet werden muß.
	- Durch Ableiten nach t erhält man die momentane Geschwindigkeit t→  $\vec{s}$ (t) der geführten Bewegung.
	- Skalarproduktbildung ergibt die reelle Funktion  $t \mapsto \vec{s}(t) \cdot \vec{F}(\vec{s}(t))$ . Diese Funktion wird über den Beobachtungszeitraum integriert, was die gewünschte Arbeit ergibt. Sind  $\vec{s}$  und  $\vec{F}$  gegeben, so ist besteht die gesamte Konstruktion mithin aus einer Folge mathematischer Routineoperationen!
	- $-$  Da in der Regel das Feld  $\vec{F}$  fest ist, wogegen verschiedene Bewegungsabläufe verglichen werden sollen, erhält man eine Abbildung vom Funktionaltyp:

$$
\vec{s} \mapsto A(\vec{s}) = \int_I dt \ \vec{s}(t) \cdot \vec{F}(\vec{s}(t))
$$

Der Kurve wird eine Zahl zugeordnet, das Feld ist äußerer Parameter.

(2. 13.9) Bemerkenswerterweise wird in der physikalischen Lehrbuchliteratur dieser Sachverhalt in der Regel nicht sprachlich erläutert, sondern eher über Rechenbeispiele eingeübt.

Eine typische Formulierung aus einem Lehrbuch:

Wenn eine konstante Kraft  $\vec{F}$  den Massenpunkt, auf den sie wirkt, um die Strecke  $\Delta \vec{r}$  verschiebt, führt sie ihm die Arbeit W zu mit W= $\vec{F} \cdot \Delta \vec{r}$ .

Der Unterschied zwischen Führungskraft und Feldkraft wird nur selten sprachlich dargestellt. Unter dem Slogan "ist doch klar, wie das gemeint ist" wird beides identifiziert und auf Klärung durch Rechenbeispiele vertraut. Beachten Sie: Die Führungskraft ist es, die den Punkt verschiebt, aber nicht diese, sondern die Feldkraft ist in die Formel einzusetzen. (Nur im Fall einer physikalischen Bewegung stimmen beide überein.) Diese Sprachlosigkgeit wirkt auch dann nach, wenn eine sachlich korrekte Definition gegeben wird. Ein Beispiel:

Legt ein Massenpunkt in einem Kraftfeld  $\vec{F}(\vec{r})$  das Wegelement  $\Delta \vec{r}$  zurück, so nennen wir das Skalarprodukt  $\Delta W = \vec{F}(\vec{r}) \cdot \Delta \vec{r}$  die mechanische Arbeit, die von der Kraft  $\vec{F}$  am Massenpunkt entlang des Weges  $\Delta \vec{r}$  geleistet wird.

Eine Erläuterung, dass hier eine geführte, nicht durch die Feldkraft bewirkte Verschiebung zulässig und der sachlich wichtigere Fall ist, erfolgt auch in diesem Text nicht.

¤ Inspizieren Sie einige einführende Physikbücher zu der hier angesprochenen Frage.

# 1.2.14 Denken mit Abbildungen: Abbildungsbegriff und Verständnisbildung

(2.14.1) Viele naturwissenschaftliche Probleme verlangen, Beziehungen zwischen Größen zu erkennen und zu bestimmen. Das erfordert dann immer geistige Anstrengung, bei der man auch leicht fehlgehen kann. Nachfolgend geben wir ein Beispiel einer einfachen Aufgabe, bei deren Lösung nichtsdestoweniger viele Anfänger in Schwierigkeiten geraten. Man kann die Schwierigkeiten verringern, wenn man es sich angewöhnt, die auftretenden Beziehungen als Abbildungen zu sehen und danach strebt, diese zu präzisieren und festzulegen.

(2.14.2) Die Aufgabe:

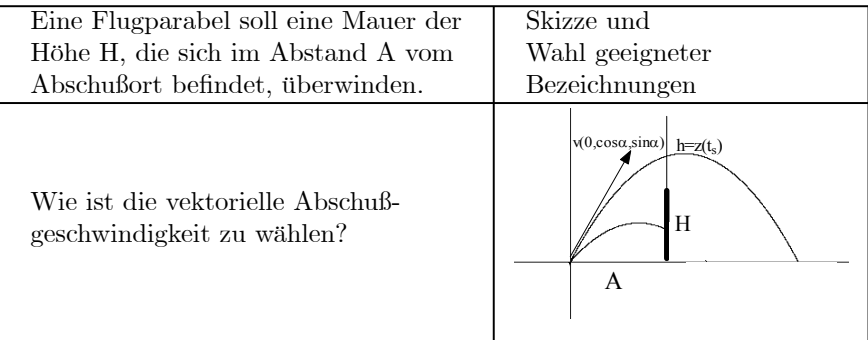

(2.14.3) Die Skizze und ein gewisses Vorwissen über Flugbahnen zeigen, dass es hier um die folgende Beziehung geht: Wählt man  $\alpha$  und v, so ist die Flugbahn festgelegt, insbesondere auch die Höhe h, in der die Flugbahn die Mauerebene trifft. Die Abschußzeit ist für das Problem unwesentlich. Schießt man bei t=0 ab, so gibt es einen zugehörigen späteren Zeitpunkt  $t_s$  (Bezeichnung!) zu dem die Mauerebene getroffen wird.

Man benötigt daher die Zuordnung  $\mu: (\alpha, v) \mapsto (t_s, h)$  mit h=z( $t_s$ ). Unser physikalisches Vorwissen sagt uns, dass diese Zuordnung existiert, und das Flugparabelschema erlaubt es uns - natürlich!-, sie auch zu bestimmen.

Die Aufgabe fragt: Wann ist h>H ? D.h.  $\mathbb{L} = \mu^{\scriptscriptstyle{-1}}$  $\mu^i(]H,\infty[)$  ist zu bestimmen.

> Physikalisch wissen wir: Vergrößert man v, also die Abschußgeschwindigkeit, so vergrößert sich auch h. Der zulässige Bereich in der  $\alpha$ -v-Ebene muß daher nebenstehende Form haben. Insbesondere kann man diesen Bereich über seine

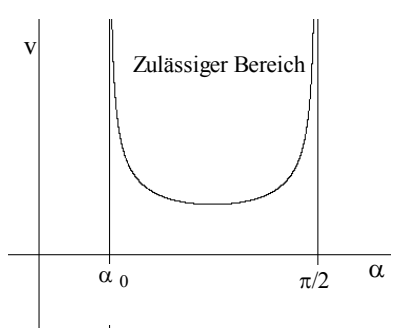

Begrenzungskurve bestimmen:

$$
v_m = (]\alpha_0, \frac{\pi}{2}[,\alpha \mapsto v_m(\alpha), \mathbb{R}).
$$

Auf die Bestimmung dieser Funktion wird man zusteuern. Über den Grenzwinkel  $\alpha_0$ kann man noch

Die Flugbahn verläuft immer unter der Anfangstangente. Schießt man mit sehr großer Anfangsgeschwindigkeit, so verläuft die Bahn praktisch geradlinig. Folglich muß  $tan(\alpha_0) = \frac{H}{A}$  gelten. Für kleineres  $\alpha$  gelangt man nie über die Mauer.

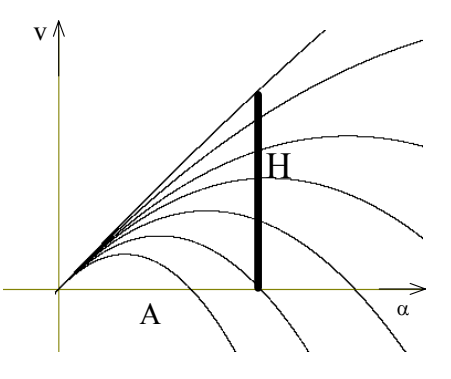

 $(2.14.4)$  Kennt man  $v_m$ , so wird der Rest trivial. Für die Menge zulässiger Anfangswerte ergibt sich :

$$
\mathbb{L} = \{(\alpha, v) | \alpha \in ]\alpha_0, \frac{\pi}{2}[ \text{ und } v > v_m(\alpha) \}
$$

(2.14.5) Zweifellos sind das (anzahlmäßig) recht viele Überlegungen, über die man zunächst leicht die Übersicht verliert. Wenn man aber routinemäßig nach den relevanten Zuordnungen sucht, gelangt man rasch zu  $\mu$  und  $v_m$  und dann ist alles nur noch Präzisierung und Analyse dieser Abbildungen.

(2.14.6) Die eigentliche Rechnung ist eine Wiederholung der Überlegungen. Alle Information über die Bewegung steckt in der zugehörigen Flugparabel. Diese ergibt sich aus Skizze und zugehörigen Vorüberlegungen ( $t_0 = 0$ , Bewegung in der y-z-Ebene) zu

$$
\vec{r}(t) = (0, vt \cos \alpha, vt \sin \alpha - \frac{g}{2}t^2).
$$

Gesucht ist der Schnitt mit der Mauerebene ( parallel zur x-z-Ebene mit y=A). Es folgt wie üblich

$$
\begin{bmatrix} vt_S \cos(\alpha) = A \\ vt_S \sin(\alpha) - \frac{g}{2}t_S^2 = h \end{bmatrix} \qquad \frac{ts = \frac{A}{v \cos \alpha}}{h = Atan\alpha - \frac{g}{2} \frac{A^2}{v^2 \cos^2 \alpha}}
$$

Damit haben wir unsere gesuchte Abbildung  $\mu$  bereits gefunden:

$$
\left[ \left( \begin{array}{c} \alpha \\ v \end{array} \right) \mapsto \left( \begin{array}{c} t_S \\ h \end{array} \right) = \left( \begin{array}{c} \frac{A}{v \cos \alpha} \\ A \tan \alpha - \frac{g}{2} \frac{A^2}{v^2 \cos^2 \alpha} \end{array} \right) \right]
$$

Eine Kontrollüberlegung:  $\alpha$  fest und v vergrößern. Dann wächst h manifest wie erwartet. Die Grenzabbildung  $v_m$ , ist jetzt leicht über h = H zu bestimmen. Man erhält:

$$
H = A \tan \alpha - \frac{gA^2}{2v^2 \cos^2 \alpha} \qquad \text{Also} \qquad v = \frac{\sqrt{\frac{1}{2}gA}}{\cos(\alpha)\sqrt{\tan \alpha - \tan(\alpha_0)}}.
$$

Mit geeigneten Abkürzungen folgt schließlich.

$$
\boxed{\mathbf{v}_m\text{=}\left(\left|\alpha_0,\frac{\pi}{2}\right|,\alpha\mapsto\mathbf{v}_m\left(\alpha\right)\text{=}\frac{P}{\cos\alpha\sqrt{\tan\alpha-Q}}\qquad\mathbf{P}\text{=}\sqrt{\frac{gA}{2}}\qquad\mathbf{Q}\text{=}\frac{H}{A}\text{=}\tan\alpha_0.}
$$

Und daraus folgt sofort  $\mathbb{L}$ .

Die Grenzkurve hängt im wesentlichen nur von einem einzigen Parameter ab, nämlich Q. Für einige Q-Werte geben wir diese Kurve wieder. Interessant, aber physikalisch verständlich ist, dass Minimum so ausgesprochen flach wirkt. Je kleiner A wird, desto größer wird  $\alpha_0$ . Auch das ist sachlich klar. Ebenso wächst  $\alpha_0$  mit H.

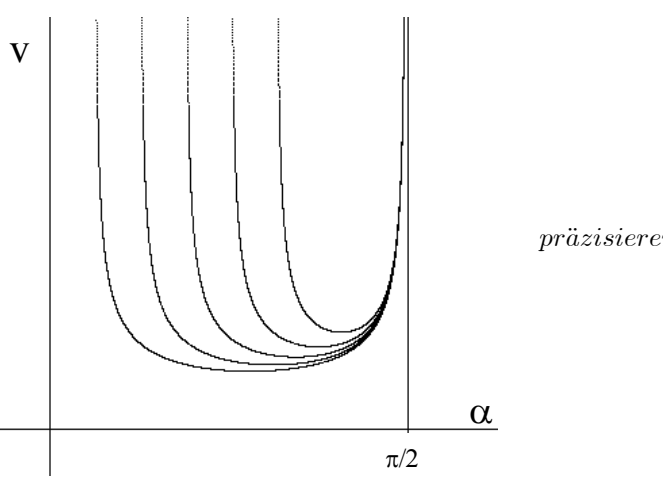

¤ Die Grenzkurve kann als spezielle Niveaumenge eines Skalarfeldes interpretiert werden. Präzisieren Sie das.

# 1.2.15 Vom Nutzen der Symbolsprache: Das Summenzeichen.

 $(2.15.1)$  Es sei I eine endliche Menge, die *Indexmenge*. Meist wird I eine Abzählmenge I=I<sub>N</sub> =  $(1,2,......N)$ sein. Aber auch andere Mengen sind zulässig wie I={2,4,6,8} oder I={ $\alpha, \beta, \gamma$ } oder I={-1,0,1} usw.

Jedem i∈I soll eine Zahl a<sup>i</sup> zugeordnet sein, d.h. wir haben es mit einer Indizierungsabbildung vom Datensatztyp zu tun:  $a=(I,i\mapsto a_i,\mathbb{R})$ .

 $(2.15.2)$  Vielfach interessiert man sich für die Summe aller Zahlen  $a_i$ . Da es in R auf Reihenfolge und Beklammerung von Summen nicht ankommt, ist das der Term  $a_1 + a_2 + ... + a_N$  für I={1,2,...,-n} und  $a_{\alpha}+a_{\beta}+a_{\gamma}$  für I={ $\alpha, \beta, \gamma$ } usw.

Es ist nützlich, für solche Summenterme über eine einheitliche abkürzende Bezeichnung zu verfügen, die zugleich die effiziente Anwendung der Rechengesetze unterstützt

Die übliche und eingebürgerte Schreibweise, die dies leistet, ist:

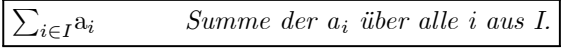

(2.15.3) Je nach Situation sollte man für den Term  $\Sigma a_i$  zwei Rollen unterscheiden:

- Im ersten Fall ist das Ergebnis der Summation, also eine Zahl gemeint
- und im zweiten zusätzlich der Rechenweg, der zu diesem Ergebnis führt und der durch das Symbol beschrieben wird.

Infolge der Rechengesetze steht dieser Term sogar für eine Vielzahl gleichwertiger Rechenwege, unter denen man fallspezifisch den jeweils günstigsten aussuchen kann.

Beispiel:  $I = \{1,2,3,4,5\} = \{2,4,3,5,1\} = \dots$ usw. Entsprechend ist

$$
\sum_{i \in I} a_i = a_2 + a_2 + a_3 + a_4 + a_5 = a_2 + a_4 + a_3 + a_5 + a_1 = \dots
$$

Es gibt 5!=120 Permutationen der Elemente von I. Und für jeden dieser Ausdrücke noch 14 zulässige Beklammerungen. Damit steht  $\Sigma_{i\in I}a_i$  für insgesamt 1680 mögliche Rechenwege.

(2.15.4) Bitte beachten Sie: I kann, muss aber keine Zählmenge sein. Ist M etwa eine Menge von Atomen und m<sub>α</sub> die Masse des Atoms  $\alpha \in M$ , dann steht  $\Sigma_{\alpha \in M} m_{\alpha}$  für die Massensumme, die Gesamtmasse des Atomsystems. Es ist gut, sich von vornherein diese allgemeine Interpretation einzuprägen.

Man ändert die Schreibweise auch noch in meist selbst erklärender Weise ab, um weitere Information über I einzubauen oder aus dem Kontext Selbstverständliches fortzulassen.

(2.15.5) Einige Beispiele

- Ist klar, über welche Menge I zu summieren ist, so schreibt man kurz  $\Sigma_i a_i$  oder sogar nur  $\Sigma a_i$ .
- Im Falle einer Zählmenge  $\mathbf{I}_N = \{1,2,...n\}$ schreibt man üblicherweise

$$
\sum_{i=1}^{n} a_i
$$
 oder entsprechend 
$$
\sum_{k=5}^{10} a_k
$$
usw.

Die Reihenfolge der Summanden ist hier meist vorgegeben.

• Auch Schreibweisen wie die nachfolgenden erklären sich von selbst:

$$
\sum_{0 \le i \le 10} a_i \quad \text{oder} \quad \sum_{\substack{i=0 \\ i \neq 5}}^{10} b_i
$$

 $(2.15.6)$  Häufig hat i nicht nur reinen Bezeichnungscharakter, sondern dient dazu, für a<sub>i</sub> einen Berechnungsausdruck anzugeben. Etwa:

$$
\sum_{n=1}^{5} \frac{1}{n} = \frac{1}{1} + \frac{1}{2} + \frac{1}{3} + \frac{1}{4} + \frac{1}{5} \quad \text{oder} \quad \sum_{n=1}^{3} (i + \frac{1}{n})^{n^2} = (i+1)^1 + (i+\frac{1}{2})^4 + (i+\frac{1}{3})^9.
$$

Im letzten Beispiel ist i äußerer Parameter.

(2.15.7) Das Summensymbol unterstützt die Anwendung zahlreicher Rechengesetze, indem es Schreibarbeit spart und zugehörige Umformungen vereinfacht und besonders in komplizierten Fällen durchsichtiger gestaltet. Und sobald es um kompliziertere Umformungen geht, erweist sich der Summenzeichensymbolismus der Pünktchen- usw- Schreibweise als überlegen. Spätestens dann ist  $\Sigma_i a_i$  besser als  $a_1+a_2+\dots+a_N$ .

(2. 15.8) Erfahrungsgemäß bereitet der Umgang mit dem Summensymbol zunächst allerdings Schwierigkeiten. Wir besprechen daher eine Reihe zugehöriger Regeln, deren Analyse diesen Umgang schulen sollten.

(2.15.9) Ist I
$$
\cap
$$
J= $\emptyset$  gilt  
\nGilt so nicht für I $\cap$ J $\neq \emptyset$ !  $\Sigma_{i\in I}a_i + \Sigma_{j\in J}a_j = \Sigma_{i\in (I\cup J)}a_i$   
\n(2.15.10)  $\Sigma_{i\in I}a_i + \Sigma_{i\in I}b_i = \Sigma_{i\in I}(a_i + b_i)$  und  $\Sigma_{i\in I}(\alpha a_i) = \alpha \Sigma_{i\in I}a_i$ 

 $(2.15.9)$  Klammerersparnis:  $\Sigma$  wirkt auf alle unmittelbar rechts stehenden Faktoren. Zugehörige Klammern läßt man fort:

Also 
$$
\Sigma_{i=0}^2(2a_ib_i) = \Sigma_{i=0}^2 2a_ib_i = 2a_0b_0 + 2a_1b_1 + 2a_2b_2.
$$

Sorgfältig unterscheiden sollte man dagegen

$$
\Sigma_{i=1}^{3}(a_i+3) = (a_1+3) + (a_2+3) + (a_3+3) = \Sigma_{i=1}^{3}a_i + 9 \quad \text{von } \Sigma_{i=1}^{3}a_i + 3.
$$

Dies bedeutet z.B.  $\Sigma_{i=1}^3 1 = 1+1+1=3$ . Dagegen ist  $\Sigma_{n=1}^n a_n$  Unfug. Andererseits gilt  $\Sigma_{i=1}^n a_n =$  $a_n \sum_{i=1}^n 1 = a_n n$ . Mit Klammerersparnis schreibt man  $a_n \sum_{i=1}^n b_i$  statt  $a_n \left( \sum_{i=1}^n b_i \right)$ .

(2.15.13) Grundlegendes Beispiel für eine Rechnung mit dem Summenzeichen: Sei immer  $i \in I = \{1, 2, ..., n\}$  und j $\in J = \{1, 2, ..., m\}$ . Es geht um das distributive Ausmultiplizieren zweier Summen mit dem üblichen Stichwort Jeder Summand mit jedem. Der Vergleich der beiden Kalküle sollte den Vorteil der Summenschreibweise verdeutlichen. Die Pünktchenschreibweise sollte man sich selbst erstellen, sobald einem irgendein Schritt in einer Rechnung mit dem Summenzeichen unklar ist.

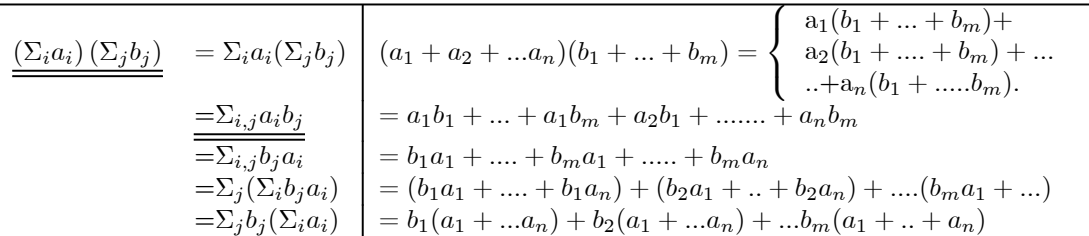

Die unterstrichene Gleichung wird im Summenkalkül gerne benutzt.

(2.15.15) ) Man sollte es sich angewöhnen, als Grundkonzept Summe über eine endliche Menge zu verwenden und nicht Summe von i=1 bis n. Letzteres ist nur ein Spezialfall. Denn in vielen Fällen hat man keine natürliche Numerierung vorliegen. Häufig kann man Umformungen der die Menge festlegenden Bedingung sofort in Umformungen der Summe umsetzen. Eine wichtige und nicht leichte Anwendung dieses Konzeptes sieht wie folgt aus:

(2.15.16) Verstehen Sie , wie man die Vertauschung der Summationsreihenfolge im folgenden Beispiel durch Umformulierung der Mengenbedingung erhält. Machen Sie dazu eine Skizze der folgenden Menge  $M \subset \mathbb{R}^2$ :

$$
M = \{(m, n) | m, n \in \mathbb{N}, 0 \le n \le 5 \text{ und } 0 \le m \le 2n\}
$$
  
=  $\{(m, n) | m, n \in \mathbb{N}, 0 \le m \le 10 \text{ und } \frac{m}{2} \le n \le 5$ 

Damit folgt:

$$
\Sigma_{(m,n)\epsilon M}A_{mn}=\Sigma_{n=0}^5(\Sigma_{m=0}^{2n}A_{mn})=\Sigma_{m=0}^{10}(\Sigma_{n=0}^{\frac{m}{2}}A_{mn}).
$$

Diese Beispielrechnung sollten Sie so gut verstehen, dass Sie sie auf ähnliche Fälle verallgemeinern können.

- $\Box$  Wie lassen sich Indexmengen und ihre Umformungen vom Feldstandpunkt bzw. alternativ vom Indexstandpunkt aus veranschaulichen?
- $□$  Erklären bzw. decodieren Sie analog zu  $\Sigma_{i∈J}a_i$  die folgenden Termsymbole:

$$
\prod_{i \in J} a_i \qquad \text{(Product!)} \qquad \bigcap_{i \in J} a_i \qquad \qquad \bigcup_{i \in J} a_i
$$

In welchen Fällen darf man problemlos eine beliebige (=beliebig groß e) Indexmenge zulassen? Was ist beispielsweise  $\cup_{M\in\mathfrak{P}(A)}M$  für eine beliebige Menge A?

# 1.2.16 Übersicht über das Teilkapitel Abbildungen

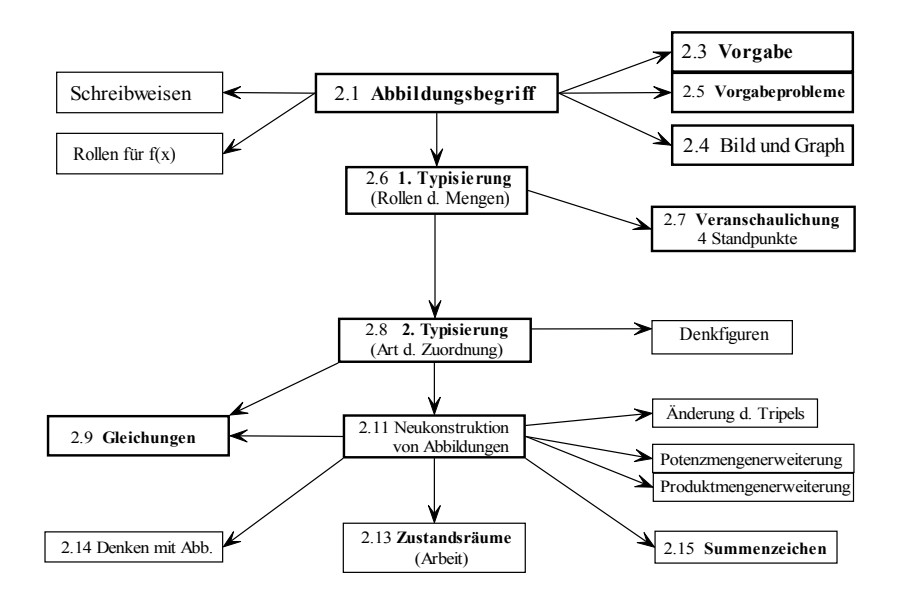